**Octobre 2015 à Janvier 2016 - n°47**

 $1111$ 

# CHAM INFO

Le magazine d'information du Centre Hospitalier de l'Agglomération Montargoise

ire stêran ûn s

**CINQUES** 

**PRÉSENTATION DES** FORMATIONS **EN HYGIÈNE AU CHAM**

**TATI** 

**RECETTES DU SERVICE** DIÉTÉTIQUE

**CAMPAGNE DE** SENSIBILISATION **SUR LA SÉCURITÉ INFORMATIQUE**

**CONCOURS DE TROMBINOSCOPE** EN PÉDIATRIE

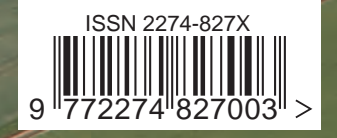

## **SOMMAIRE**

**Edito** 

**Formations en hygiène** 02 **au CHAM**

**Ça s'est passé au CHAM** 04

**Campagne de sensibilisation<br><sup>)</sup> sur la sécurité informatique** 

**Nouvelle stérilisation au CHAM** 

**Les recettes<br>4 du service diététique** 

**Quiz sur les compléments<br>nutritionnels oraux** 

**Concours de trombinoscope<br><b>0** en Pédiatrie

**Vue aérienne du site** 20 **principal du CHAM**

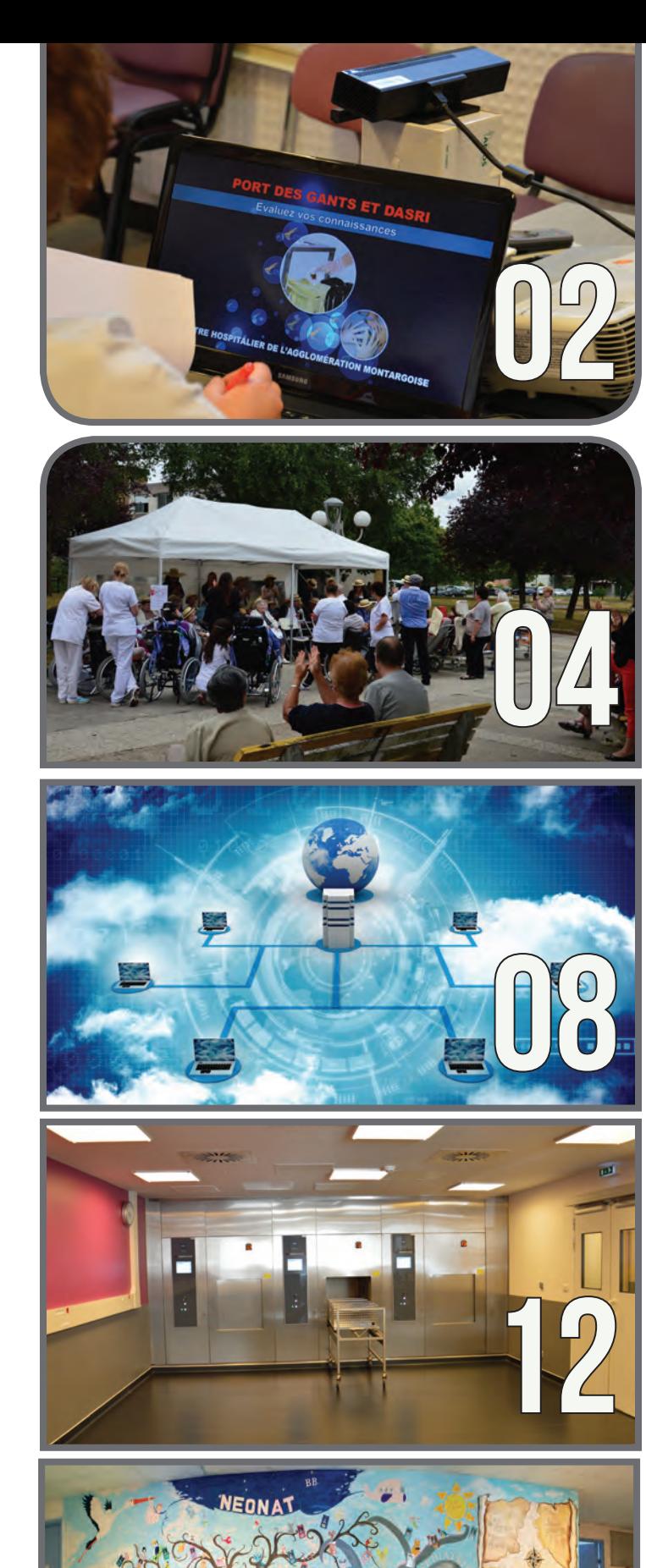

18

## **Edito**

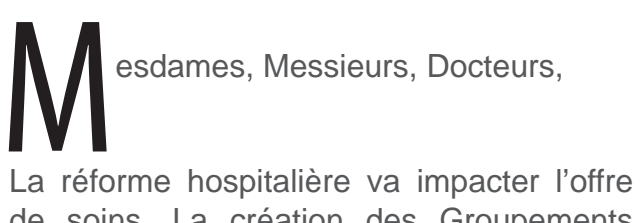

de soins. La création des Groupements Hospitaliers de Territoire (GHT) va accroître les coopérations entre établissements.

En ce qui nous concerne, le CHAM va adhérer au GHT du Loiret piloté par le CHR d'Orléans.

Nous ne manquerons pas de vous informer sur les réunions de travail qui débutent sur le sujet.

En interne, nous réfléchissons à réorganiser notre hôpital « au plus juste » afin de répondre aux besoins de la population tout en répondant aux exigences de qualité de la prise en charge du malade et à l'efficience économique. C'est la raison pour laquelle des réflexions ont lieu sur le capacitaire des lits (exemple : fermeture de la MIS pendant de longs mois) et sur des mesures d'économie (plan d'action achat…).

A ce jour, aucune décision majeure n'a été prise, des explications et informations seront apportées sur les orientations stratégiques de notre CHAM.

> **Didier Poillerat** Directeur

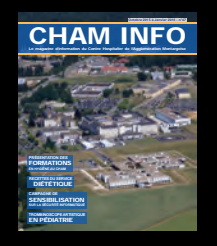

## CHAM INFO

DIRECTEUR DE PUBLICATION Didier Poillerat

RÉDACTRICE EN CHEF Carole Romanelli

**COMMUNICATION** Cédric De Rycke

CONCEPTION / PAO Cédric De Rycke

#### CRÉDITS PHOTOS

4vents, Cédric De Rycke, SEMAM, Fotolia (Agence DER, AMATHIEU, Artur Marciniec, Cello Armstrong, cookiecutter, Fanfo, jijomathai, Mikko Lemola, Web Buttons Inc, weerapat1003, ニコ)

#### ADRESSE

Centre Hospitalier de l'Agglomération Montargoise 658 rue des Bourgoins 45200 AMILLY

Tél : 02 38 95 91 11<br>Fax : 02 38 95 90 22 02 38 95 90 22

CONTACT PRESSE / COMMUNICATION Cédric De Rycke

Tél : 02 38 95 94 00 cderycke@ch-montargis.fr

#### www.ch-montargis.fr

# **FORMATIONS EN HYGIÈNE AU CHAM**

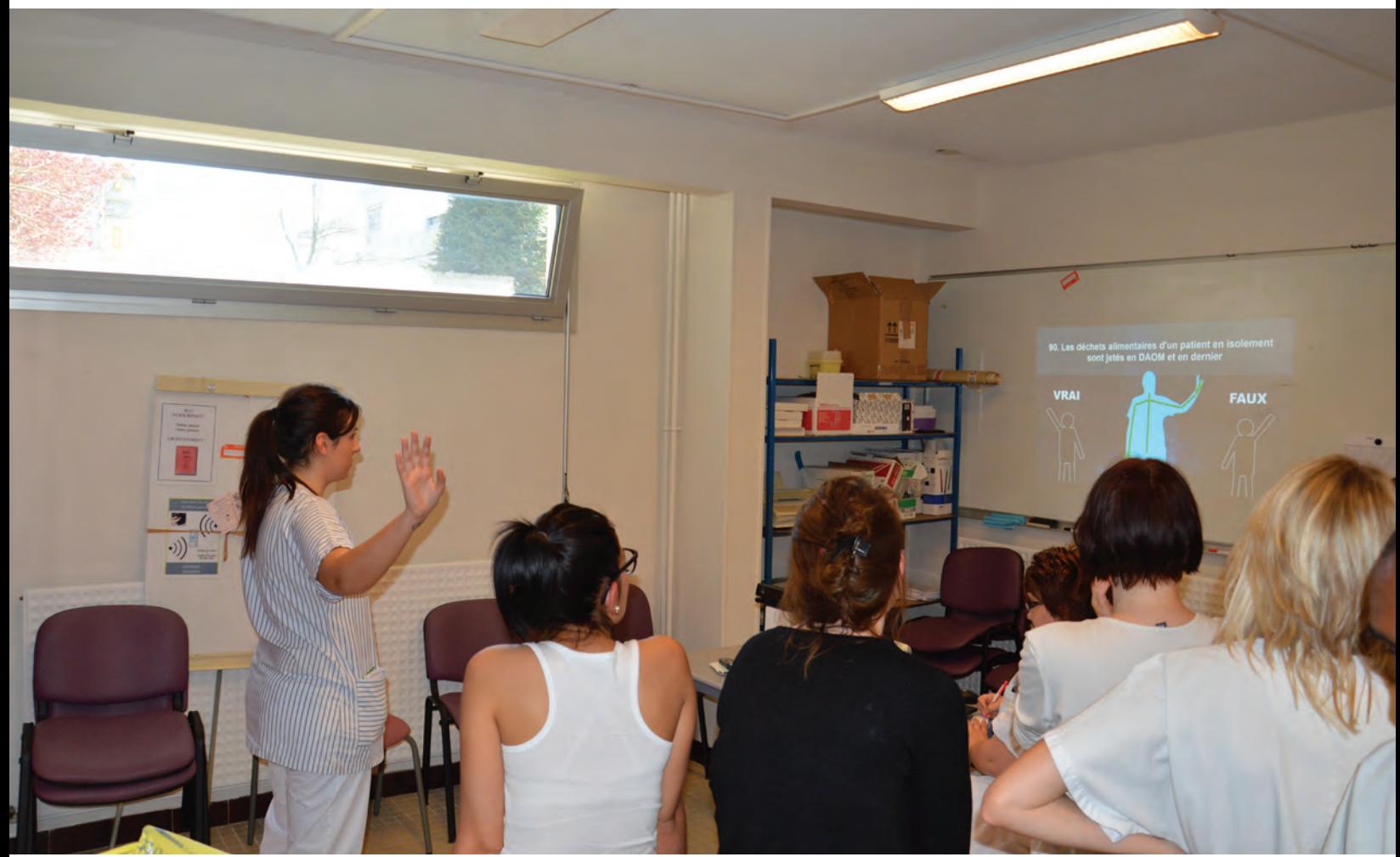

'Équipe Opérationnelle d'Hygiène du CHAM assure des formation régulières destinées aux professionnels du CHAM et de la Clinique de Montargis intéressés par les thèmes proposés. 'Équipe Opérationnelle d'Hygiène du CHAM<br>
assure des formation régulières destinées aux<br>
professionnels du CHAM et de la Clinique de<br>
Montargis intéressés par les thèmes proposés.<br>
Un calendrier annuel est transmis à l'enc pour affichage et information des personnels, en lien avec le service de la formation continue du CHAM.

Ces formations sont dispensées sous plusieurs formes :

• Ateliers en libre accès, sans inscription préalable, de 11h à 15h30 salle EOH bâtiment Gérontologie RDC. Destinés à tous les professionnels du soins ou services techniques logistiques. En 2015 sur les thèmes : tri des déchets, port des gants, prévention des AES (6 séances sont programmées). Grâce à la « Kinect », matériel prêté par le service communication du CHAM, ces ateliers permettent aux professionnels de tester et d'améliorer leurs connaissances de manière ludique et attractive.

- Formation Bionettoyage sur une journée, destinée aux ASH et animées par le responsable du service Bionettoyage du CHAM et EOH en tandem (2 séances en 2015).
- Formation plus magistrale de 1h15 en 2015 sur « les précautions complémentaires lors des isolements infectieux et la gestion des excréta » destinée aux professionnels des services de soins. (2 séances cette année).
- Formation des référents en hygiène au travers des 3 réunions de 1h30 organisées dans l'année.
- Formation des étudiants sur l'IFSI au cours de leur cursus.

#### **Pourquoi se former en hygiène ?**

Les mesures de prévention des infections associées aux soins évoluent en permanence. Elles doivent être adaptées en fonction de l'évolution des techniques médicales et de l'avancée des connaissances scientifiques en matière de médecine, notamment de microbiologie et d'épidémiologie, mais également selon des nouvelles technologies et produits proposés par nos fournisseurs. Textes réglementaires et recommandations des sociétés savantes, alertes épidémiologiques sont transmis régulièrement aux EOH.

Les Professionnels des secteurs de la santé doivent donc réajuster leurs connaissances tout au long de leur carrière également dans le domaine de l'hygiène hospitalière.

Quelques exemples :

• Dans la dernière décennie on luttait ardemment contre la transmission des bactéries multi résistantes aux antibiotiques dites BMR, aujourd'hui on doit faire face en plus à l'apparition des Bactéries Hautement Résistantes

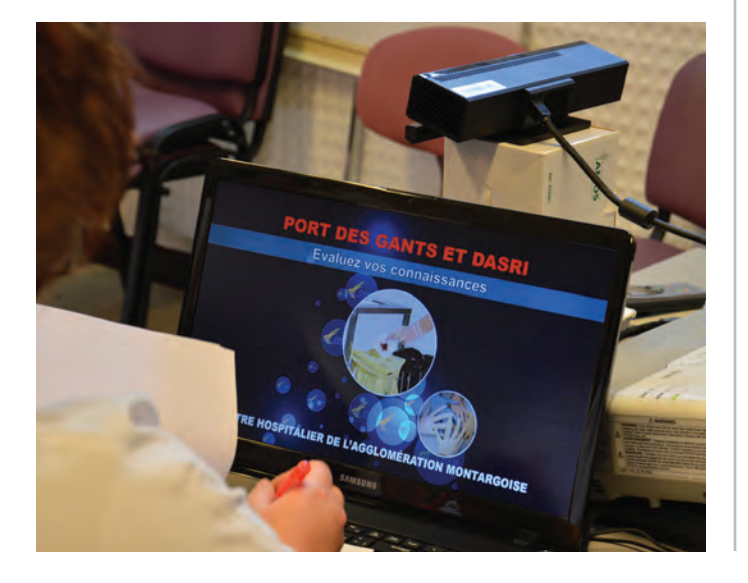

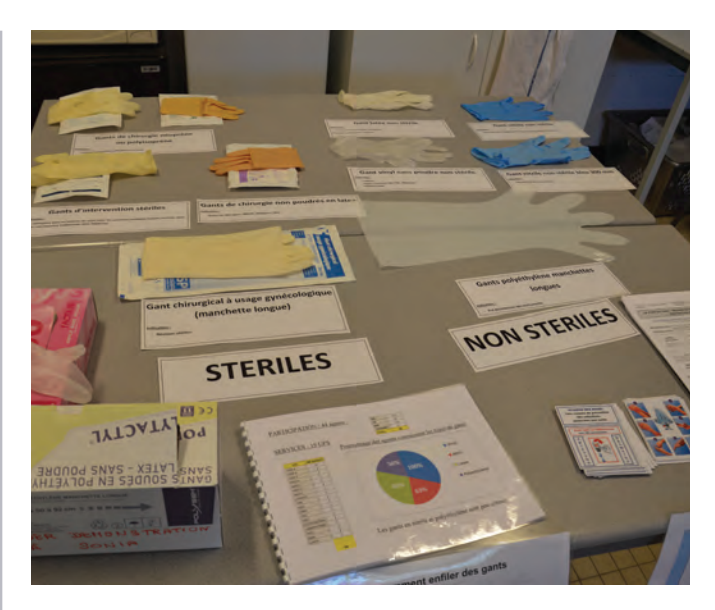

émergentes issues de la flore intestinales de l'homme, très épidémiques, avec peu ou pas d'antibiotique efficace et dont les souches sont facilement transmissibles par les excréta. D'où des nouvelles mesures de prévention à intégrer dans nos pratiques de soins.

Il y a encore 10 ans, la règle de durée d'exposition du patient au risque du cathétérisme périphérique « cathéter court » était de 72h maximum. Aujourd'hui la qualité des matériaux de ces cathéters, des pansements film et des antiseptiques majeurs, permettent de laisser en place ces matériels 96h en respectant les conditions de pose et maintenance préconisées par l'EOH.

#### **Nouvelle méthode pédagogique**

Afin de faciliter l'apprentissage, dans un contexte de temps précieux, de nouvelles méthodes pédagogiques sont plébiscitées. L'EOH vous proposera prochainement des ateliers de SIMULATION PAR L'ERREUR, méthode de formation dans un exemple de contexte de soins..

Alors n'hésitez plus, prenez quelques minutes et venez vous former ! ■

> **Evelyne BREME IBODE Cadre supérieur de santé hygiéniste**

# ÇA S'EST PASSÉ AU CHAM

#### INFORMATIONS

Le spectacle pour les enfants malades chroniques, organisé par le service de Pédiatrie et l'association SEMAM aura lieu

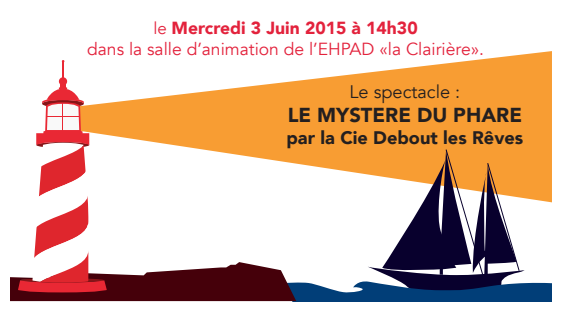

#### **APRÈS-MIDI RÉCRÉATIVE PAR SEMAM - 3 juin 2015**

L'association SEMAM, du service de pédiatrie, a organisé le 3 juin une après-midi récréative pour les enfants malades de longue durée soignés au CHAM.

Un spectacle intitulé «le mystère du phare», mis en scène par la compagnie «Debout les Rêves», s'est déroulé dans la salle d'animation de la Clairière de 14h30 à 15h15. Un goûter a ensuite été offert aux enfants.

Cet instant intergénérationnel a permis d'offrir aux bambins, accompagnés des parents et des résidents de l'EHPAD la Clairière,

un moment récréatif particulièrement apprécié.

Chaque année, l'association SEMAM propose des animations et offre des cadeaux à Noël aux enfants. C'est grâce à votre soutien et à vos dons que ces actions sont possibles et nous vous en remercions.

Association SEMAM : Dr Lehnert (présidente), Dr Dupré et Dr Swar (vice-présidents), Mme Lebourgeois (trésorière), Mme Imbert (secrétaire), équipe de pédiatrie (membres bénévoles).

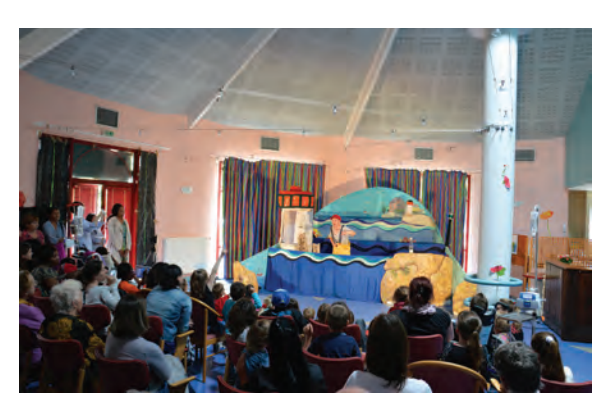

#### **3ème JOURNÉE MONTARGOISE DE CANCÉROLOGIE ET SOINS DE SUPPORT - 11 juin 2015**

La troisième journée montargoise de cancérologie et soins de support s'est déroulée le jeudi 11 juin à l'Espace Jean Vilar d'Amilly.

Cette manifestation ouverte au public et coordonnée par le Dr Waheed Askoul, oncologue-radiothérapeute au Centre de radiothérapie et d'oncologie et au CHAM, a regroupé de nombreux professionnels de santé pour informer le public sur le cancer.

Une quinzaine d'intervenants se sont succédés dès 19h30 lors de diverses conférences.

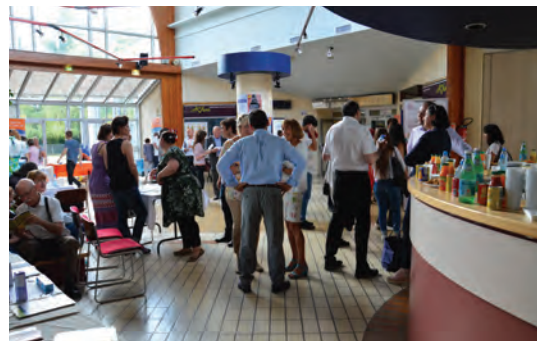

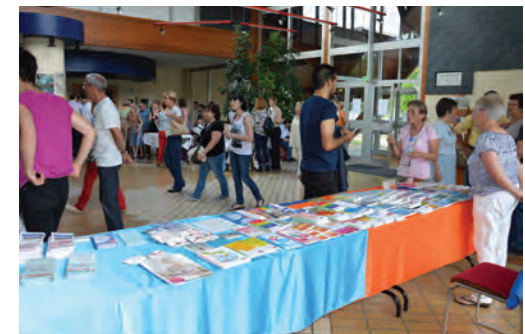

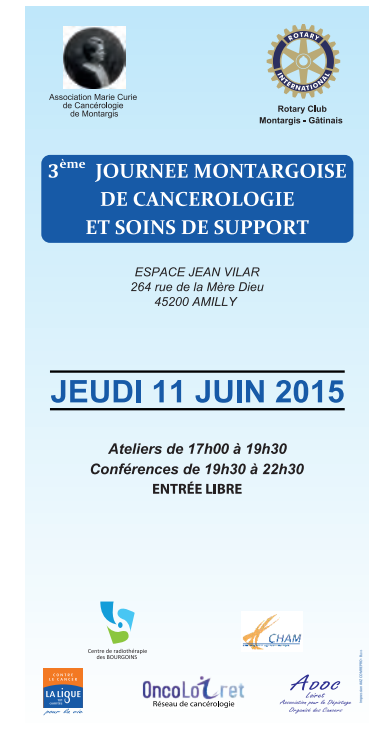

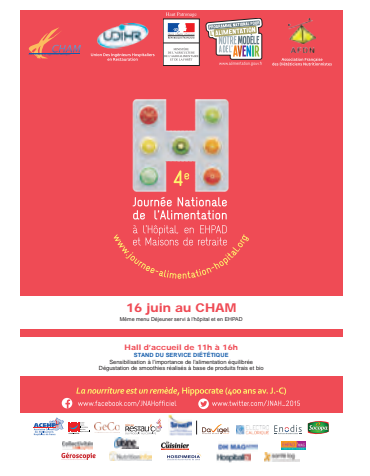

#### **JOURNÉE NATIONALE DE L'ALIMENTATION - 16 juin 2015**

Dans le cadre de la 4e Journée Nationale de l'Alimentation à L'Hôpital, en EHPAD et en Maisons de retraite, un même menu déjeuner a été servi au CHAM, ainsi que dans les 700 autres établissements de métropole et d'outre-mer participant à l'opération.

L'objectif d'une telle journée est de valoriser tous les métiers (acheteurs, ingénieurs et techniciens en restauration, cuisiniers, agents hôteliers, diététiciens, médecins, infirmiers, aides-soignants) et les savoir-faire (profils alimentaires, normes de sécurité, process logistiques…) de la restauration et de la nutrition hospitalières et, ainsi, de modifier le regard des patients et du grand public sur les repas en établissements de santé.

De 11h à 16h, un stand était également tenu dans le hall d'accueil du CHAM par le service diététique, afin de sensibiliser le public et le personnel du CHAM sur l'importance d'une alimentation équilibrée. Les visiteurs ont pu déguster des smoothies réalisés sur place et préparés avec des produits frais et bio.

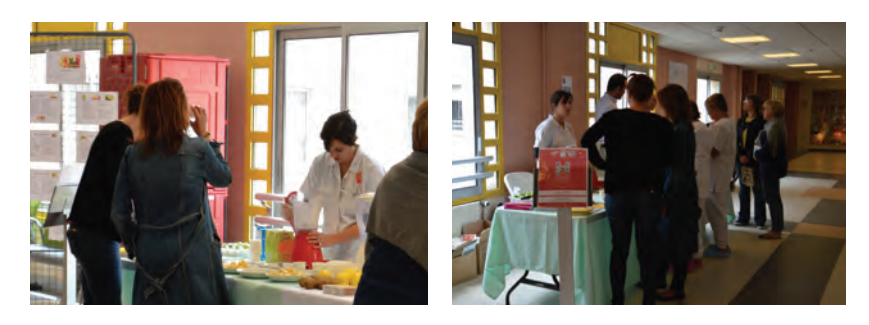

#### *Exposition pédagogique Mr D*OZIAS membre du photo club du gâtinais

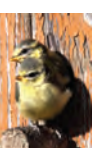

**Vendredi 19 juin** 

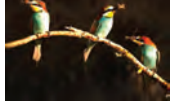

**De 10h00 à 17h00** 

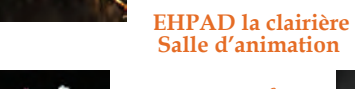

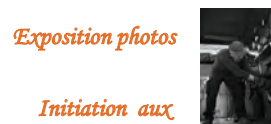

*prises de vue (photo)*

#### **EXPOSITION PHOTOS PÉDAGOGIQUE À L'EHPAD LA CLAIRIÈRE - 19 juin 2015**

À l'initiative de Monsieur Patrick Dozias, fils d'une résidente à l'EHPAD la Clairière, et en partenariat avec le Photo Club du Gâtinais et avec la participation de Monsieur André Costargent et de Madame Nicole Taiëb, les personnels et résidents du CHAM ont pu découvrir le 19 juin dernier une fascinante exposition photographique à l'EHPAD la Clairière du CHAM.

Pendant cette journée, des ateliers pédagogiques ont été organisés pour les résidents. Au programme : initiation à la photographie et prise de photos axées sur la nature proche.

Un moment particulièrement apprécié pendant lequel les résidents ont pu mettre en avant leur talent tout en appréciant les conseils de photographes talentueux.

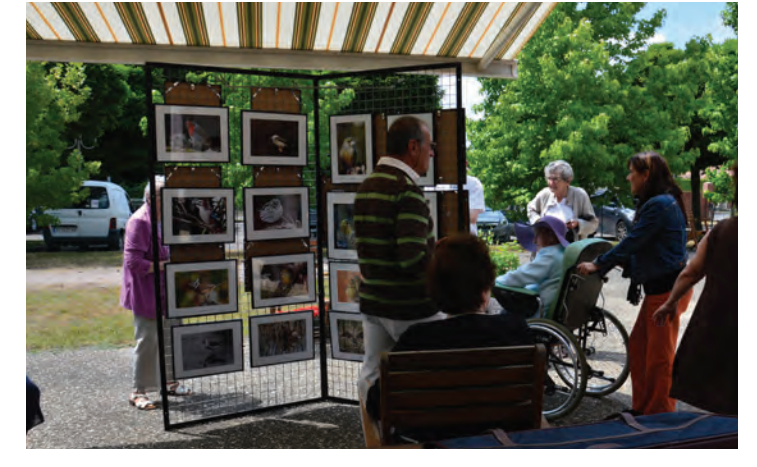

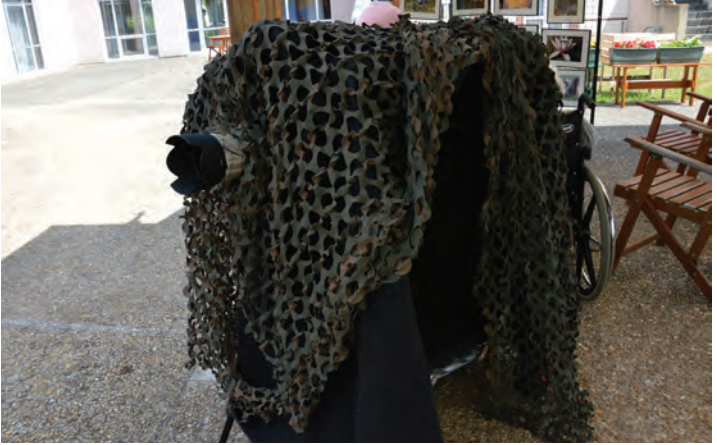

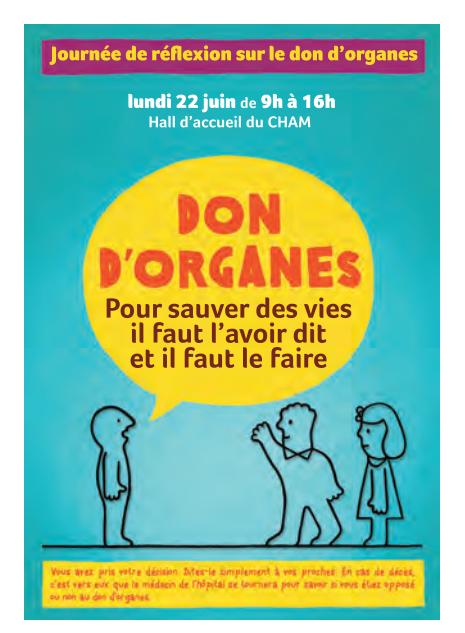

#### Journée de réflexion sur le don d'organes **JOURNÉE DE RÉFLEXION SUR LE DON D'ORGANES 22 juin 2015**

Malgré une mobilisation croissante, la France connaît toujours une situation de pénurie en don d'organes. En 2004, plus de 11 500 personnes ont eu besoin d'une greffe d'organes pour continuer à vivre ou à mieux vivre, seules 3 948 ont pu être greffées et 260 sont décédées faute de greffon.

Chaque année, le nombre de personnes inscrites sur la liste d'attente s'accroît et le décalage entre le nombre de nouveaux inscrits (4 940 en 2004) et le nombre de greffes effectivement réalisées s'accentue.

A l'occasion de cette journée nationale de réflexion, des personnels du CHRO et du CHAM étaient présents et invitaient chacun à exprimer sa position à ses proches. Pour sauver le plus de vies possible, il est important d'y réfléchir et d'indiquer clairement son souhait à sa famille.

En France, la loi (n°2011-814) relative à la bioéthique du 6 août 2004 pose le principe que tout le monde est présumé donneur mais laisse chacun libre de s'opposer au don de ses organes, en l'indiquant à ses proches ou en s'inscrivant sur le registre national des refus.

Si les Français, en grande majorité, se déclarent favorables au don d'organes, ils sont bien moins nombreux à faire connaître leur position à leurs proches.

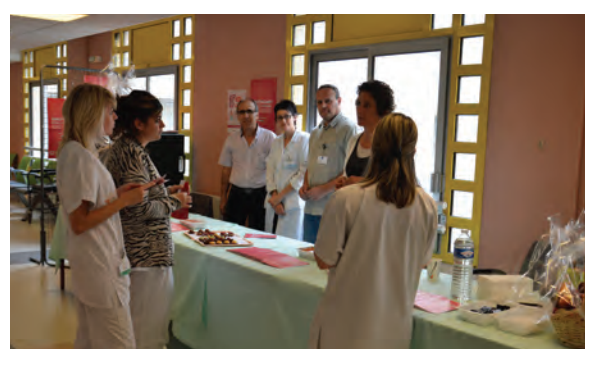

#### **FÊTE DE LA MUSIQUE - 22 juin 2015**

Cette année, la fête de la musique du CHAM s'est déroulée le lundi 22 juin. La journée a débuté à 13h30 avec les percussions de l'Unité d'Hospitalisation Psychiatrique. C'est avec talent que le groupe, entraîné par Marc Mottet, éducateur à l'UHP, a su enchaîner des sons à un rythme captivant.

Fabienne LEGÉ, harpiste professionnelle, est venue spécifiquement pour la fête de la musique du CHAM afin de faire découvrir aux patients et personnels le son enchanteur de la harpe. Les spectateurs ont été étonnés de découvrir la puissance sonore de l'instrument, qui n'a demandé aucune sonorisation.

Ce fut une première pour les résidents et les animateurs des EHPAD et

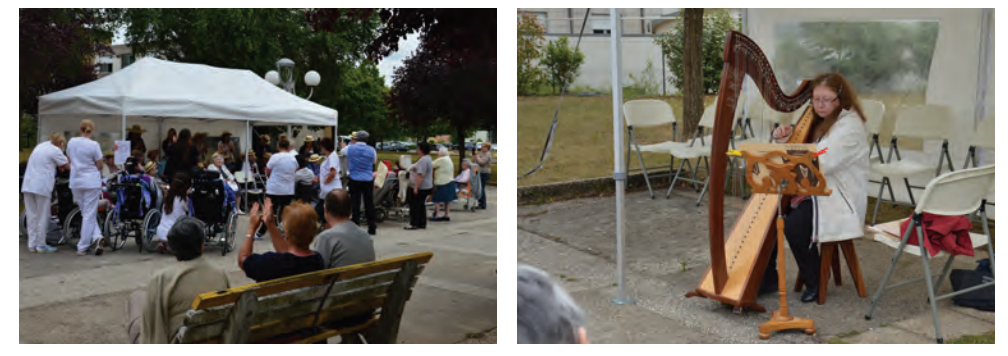

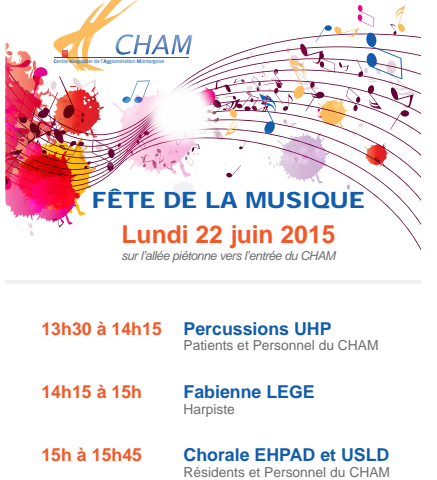

USLD, qui se sont produits en chorale. Malgré le trac, une fois les premières paroles lancées, les chansons se sont enchaînées naturellement et avec talent. Chacun a pu partager et apprécier ce moment convivial commente Déborah VIE, à l'initiative de cette chorale.

06 CHAM INFO Magazine d'information

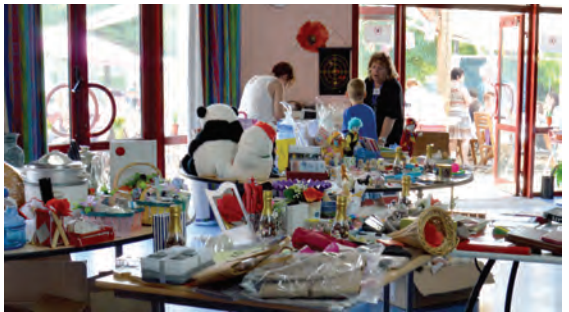

#### **GUINGUETTE DE LA CLAIRIÈRE - 10 juillet 2015**

La guinguette de la Clairière est un événement qui a lieu tous les ans depuis juillet 2012. Cette année, la 4ème édition s'est déroulée le vendredi 10 juillet.

Organisée en partenariat avec l'association Sourire et Vivre Ensemble, cette journée a permis aux résidents de partager un moment festif avec les familles, personnels et bénévoles et de s'impliquer dans l'organisation et la mise en place de la

manifestation.

Barbecue, chorale des résidents de l'EHPAD la Clairière et des accueillis du CAJA (Centre d'Accueil de Jour Alzheimer) et bal populaire animé par l'orchestre JL Music étaient au programme.

Mission accomplie pour cette nouvelle guinguette, qui fut un moment de joie et de partage intergénérationnel sous un beau soleil d'été.

#### **20 ANS DU GROUPE DE SOUTIEN DE L'ELSA 31 août 2015**

Le 31 août dernier, l'ELSA fêtait les 20 ans de son groupe de soutien. Ce groupe du lundi a été créé en 1995 parallèlement à l'ouverture de la consultation d'alcoologie. Ce groupe rassemble une quinzaine de personnes tous les lundis dans la salle du club médical.

Les réunions commencent toujours par un tour de table un peu comme dans la plupart des groupes de paroles. Chacun se présente avec au minimum son prénom, son âge et sa situation vis à vis de l'alcool. On n'indique à aucun moment le nom de famille, ni l'adresse, ni la profession. La réunion dure entre une heure et 1h30.

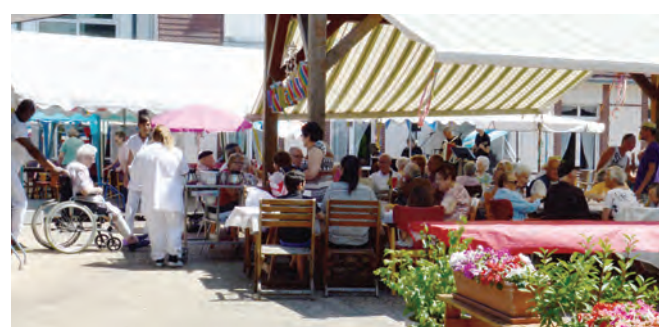

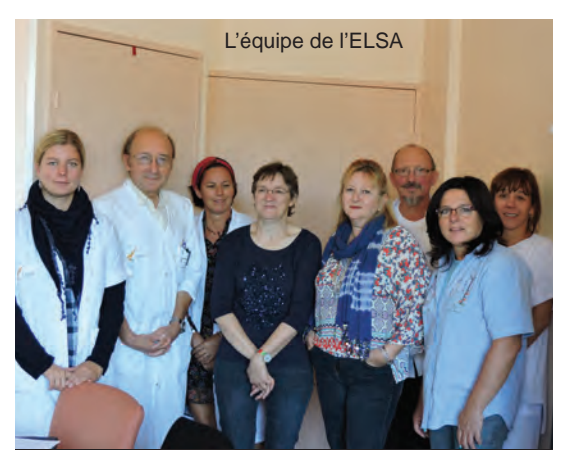

Après le tour de table sont abordés les différents sujets concernant l'alcool, la dépendance et les soins. En fonction des présents, peuvent être abordés également d'autres sujets comme la dépendance au tabac, les addictions à des produits illicites ou des addictions sans produit.

Parallèlement, une fois par mois, un groupe accueille les familles dans le salon situé en Médecine E.

Rappel : les modalités de fonctionnement et le formulaire de demande de suivi par l' ELSA se trouvent dans YES (P SIP 130).

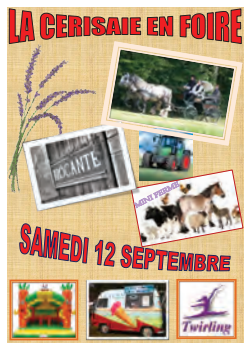

#### **LA CERISAIE EN FOIRE - 12 septembre 2015**

L'implication, la motivation et surtout la détermination de chacun (résidents, bénévoles et personnel) ont permis de faire de cette journée un souvenir gravé dans la mémoire collective, malgré une météo capricieuse.

70 résidents, 40 enfants et plus d'une centaine de visiteurs (familles, amis, personnels, bénévoles, encadrement) étaient présents. Les résidents ont pu recevoir leurs proches, les présenter, partager des moments de plaisir autour des différentes activités, offrir une glace à leurs petits enfants ou leur acheter une babiole à la brocante... Les jeunes enfants quant à eux gardent en mémoire une émotion positive de leur visite à la maison de retraite. Le personnel a partagé et initié un autre relationnel avec les résidents, la blouse blanche est

tombée, il a lui aussi pu inviter et présenter ses proches.

Les familles, amis, voisins... sont des acteurs indispensables qu'il nous faut impérativement impliquer dans notre démarche. Ils sont des liens affectifs nécessaires, une dimension incontournable de l'identité de la personne, de sa vie et de son rôle. Ils ont ici un rôle de partenaire et de participant. ■

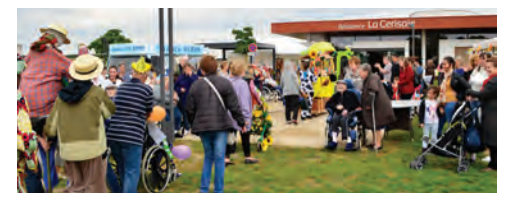

# CAMPAGNE DE SENSIBILISATION sur la sécurité informatique

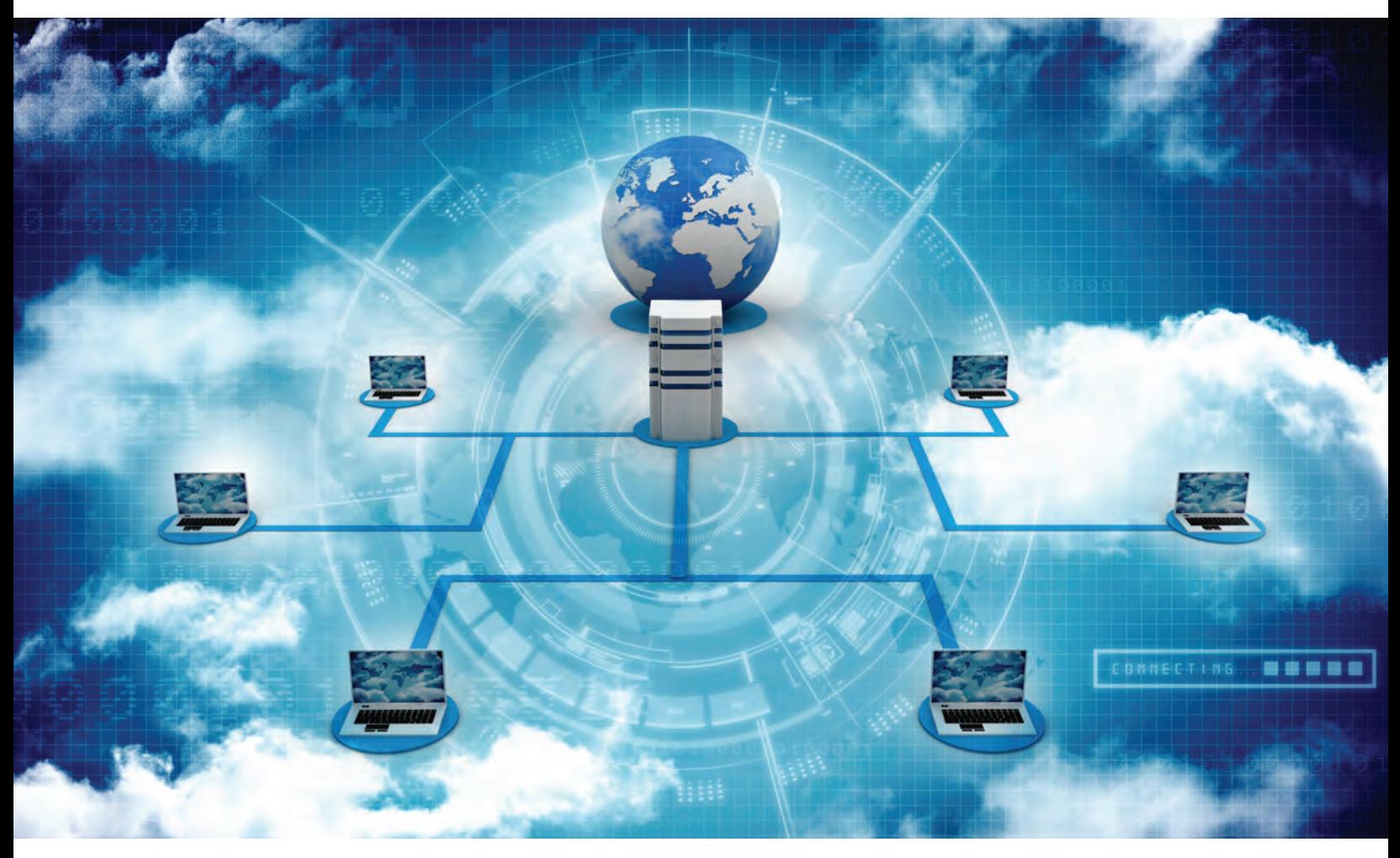

a sécurité d'un système d'information est en permanence menacée :

•dégradation matérielle des serveurs, des postes de travail ;

- corruption des données conduisant à une information erronée ;  $\begin{array}{c}\n\hline\n\end{array}$
- perte voire de vol de données et d'informations ;
- prise de connaissance d'information sensible en vue de leur exploitation à des fins personnelles ;
- …

Dues à des actions volontaires ou involontaires, menées potentiellement de l'intérieur de l'organisation et/ou par des acteurs externes, qui exploitent les « failles », absences de protection, du système ou détournent les règles d'usage. Ces actions ont un impact négatif sur le fonctionnement des applications et la disponibilité de données et d'informations nécessaires à la réalisation des activités d'une organisation et peuvent en compromettre gravement la continuité d'activité.

Les origines des menaces sont diverses. Parmi les principales :

- intrusions extérieures humaines (hackers) sur le réseau pour poser des programmes malveillants destinés à corrompre ou exporter les données  $(vol)$  :
- failles dans les traitements des données qui peuvent corrompre le résultat du traitement, et

fausser la décision du professionnel ;

- virus importés par les mails, les pièces jointes, les traces de visite de sites internet peu sérieux, les fichiers sur clé USB...
- défectuosité ou absence de système de protection des matériels ;
- $\ddotsc$

La sécurisation du système d'information, qu'il soit hospitalier ou d'un autre secteur d'activité, est donc une préoccupation permanente et une activité quotidienne des directions du système d'information et des responsables de la sécurité des systèmes d'information (RSSI).

En établissement de santé, la nature des données gérées dans le système d'information est particulièrement sensible car outre des données de gestion, logistiques, techniques, le système d'information recueille, traite, enregistre, communique en interne et vers l'extérieur des données individuelles nominatives des patients au fil de leur prise en charge médicale et en soins.

Les données de santé sont particulièrement critiques car elles contribuent à l'information des professionnels de santé, alimentent le processus de décision thérapeutique, la planification des soins et des examens, la surveillance de l'évolution de l'état de santé.

Toutes les données doivent faire l'objet de toutes les mesures de sécurisation face aux menaces connues, qui évoluent tous les jours.

Pour les protéger, la direction du système d'information, sous l'égide du RSSI, met en place différents dispositifs techniques et applicatifs permettant plusieurs niveaux de sécurisation. L'objectif est d'assurer un fonctionnement pérenne des systèmes qui accompagnent l'activité des professionnels et de l'établissement.

#### **1- Sécurité physique des systèmes**

Les composants matériels du SI : les serveurs, les baies de stockage et de sauvegarde, les éléments réseau sont installés dans des salles dédiées disposant de contrôle d'accès, de climatisation, d'alimentation électrique permanente, détection incendie etc.

Ce premier niveau de sécurité permet d'éviter les aléas environnementaux perturbateurs du

fonctionnement du SI : panne électrique, surchauffe des équipements, dégradations suite à des actes malveillants… qui provoquent des pannes voire des arrêts complets des matériels.

#### **2- Sécurité logique : outils de surveillance, de contrôle, de sauvegarde**

La sécurité logique comprend :

- les systèmes qui surveillent le circuit des données au sein du système d'information et contrôlent les échanges entre le SI et les services extérieurs via l'internet :
- les processus de contrôle du fonctionnement interne des applications destinées aux utilisateurs ;
- les systèmes de sauvegarde.

#### **Systèmes de surveillance et de contrôle de sécurité des données qui entrent dans le réseau, qui y circulent et en sortent :**

- **Pare-feux et proxy :** surveillance des échanges entre le SI et l'Internet, pour ne permettre que ceux qui sont autorisés, fiables, connus et donc maîtrisés. Ces systèmes protègent contre les intrusions de hackers, la fuite de données, l'introduction de programmes malveillants.
- **• Anti-virus :** présents sur les postes et serveurs, ils détectent les virus importés. Une fois détecté, le virus est isolé pour être détruit et éviter de contaminer les postes de travail et les serveurs et au-delà d'affecter les programmes et les données qui sont traités dans le SI. Au CHAM l'anti-virus des postes est mis à jour avec les nouveaux virus repérés par les laboratoires et entreprises spécialistes de la sécurité des SI (signature de virus) plusieurs fois par jour, automatiquement.

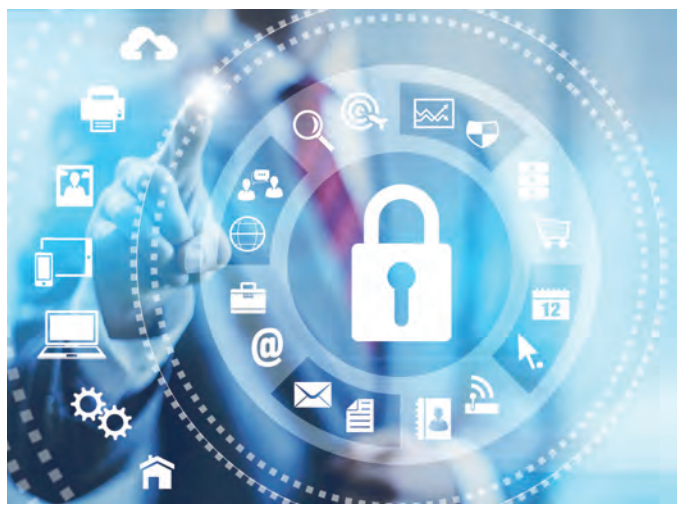

**• Anti-spam :** il bloque les messages externes douteux. Parfois, lors de nouvelles formes de messages, certains passent au travers, il est alors possible de programmer l'anti-spam pour interdire leur diffusion. Généralement les spams douteux sont de la publicité, mais certains contiennent des liens vers des sites, des pièces jointes… qui cachent un programme malveillant ou un virus capable de s'installer sur le poste de l'utilisateur et de corrompre ou de « voler » les données qui y sont saisies ou stockées et de se propager vers les bases de données et les applications.

Le CHAM, comme toutes les organisations disposant d'un SI communicant avec l'Internet, subit régulièrement des attaques.

**Exemple :** le 20 juillet 2015, l'anti-spam a traité **10 593** emails reçus au CHAM.

- **7 830** ont été bloqués comme spam,
- **1 658** ont été bloqués car contenant un virus,

**45** emails ont été étiquetés comme spam potentiel, **1 060** emails ont été remis à leurs destinataires, soit seulement 10% de la totalité des messages reçus de l'extérieur.

Il n'a pas été constaté de dégâts imputables à cette « attaque » grâce au bon fonctionnement de l'antispam et de la vigilance des utilisateurs, informés de l'attaque et des risques liés aux mails « bizarres ».

#### **Système de contrôle du bon fonctionnement des applications métiers :**

**• Tests des applications :** chaque application (et ses versions successives) utilisée dans le cadre de l'activité des professionnels est contrôlée avant d'être mise à la disposition des utilisateurs. On recherche, à partir des tests, les erreurs de programmation qui généreraient une information erronée pouvant altérer la compréhension d'une situation ou le processus de décision.

Quelques exemples, parmi les nombreuses actions de contrôle :

- Dans le cadre de la prescription de médicament, on vérifie que le plan de soin présente des actions d'administration conformes à la prescription.
- En gestion, on contrôle que le bulletin de salaire correspond à la situation du salarié, aux charges prélevées réglementairement, aux éléments périodiques qui influent sur le montant de son salaire.

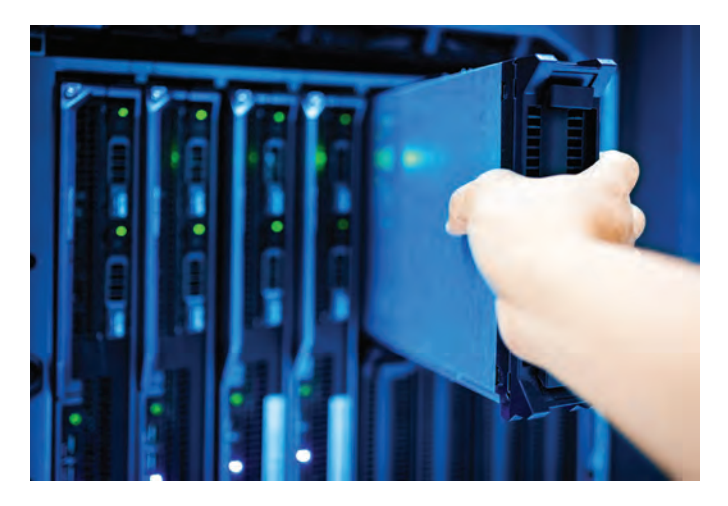

**• Sauvegarde des données :** toutes les données et informations produites dans un SI sont enregistrées, stockées dans des bases de données qui évoluent avec l'activité, en nature, en volume etc. En cas de perte de données, soit suite à une panne technique, soit due à un acte de malveillance provoqué par un programme, un virus, une intrusion, ou due à une erreur humaine, il faut pouvoir récupérer les données telles qu'elles étaient avant que le problème ne survienne. Pour pallier à cette situation, les bases de données sont sauvegardées tous les jours. Au CHAM plusieurs dizaines de milliers de milliards d'octets (1 octet = 1 caractère), soit plusieurs dizaines de TéraOctets sont sauvegardés par jour, et stockés dans des systèmes spécifiques, en vue d'être restaurés (repris) si besoin.

#### **3- Sécurité et contrôle des accès aux applications et aux informations**

Ce sont les codes et mots de passe attribués aux utilisateurs autorisés à utiliser tel ou tel programme ou système du SI, avec des droits d'accès et de traitement qui correspondent à leur contexte professionnel (métier, service), appelé profil :

Le code d'accès est la signature de l'utilisateur, signature qui est enregistrée dans un fichier de traces des actions qu'il fait dans le SI.

Ainsi lors de litige ou de suspicion d'action illicite, détection d'action ayant causé un préjudice, ou détection de l'accès à des données par une personne non autorisée, entre autres constats, il est possible de savoir qui a fait quoi dans l'application concernée.

Les applications critiques, le système de messagerie,

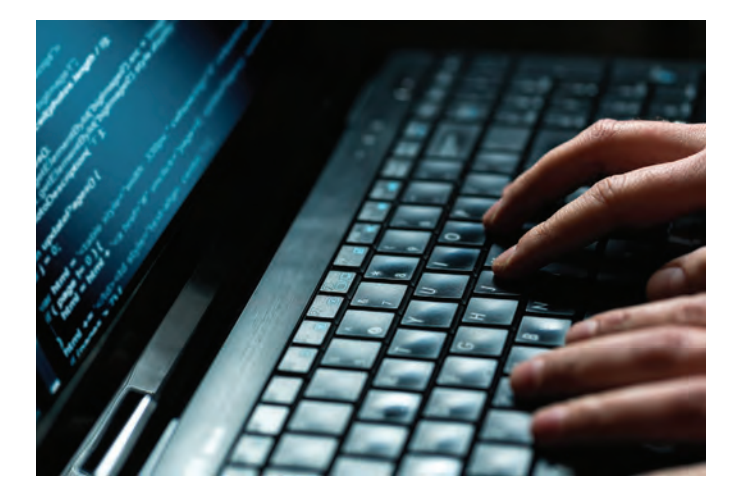

l'accès à l'internet, entre autres, disposent de système de traçabilité.

Tous ces éléments et niveaux de sécurité sont nécessaires et complémentaires pour assurer la sécurisation du SI et de son utilisation.

Or, si les directions de système d'information savent mettre en œuvre les moyens techniques et logiques pour sécuriser le réseau, les accès, les applications, il est un domaine qu'elles ne maîtrisent pas : les failles de sécurité liées au comportement des utilisateurs et au détournement volontaire ou involontaire des règles d'usage.

Par exemples deux gestes du quotidien, apparemment sans importance… et pourtant :

**Q -** Laisseriez-vous votre habitation la porte ouverte en votre absence ? Ou la porte fermée et les clés dans la serrure ?

**R -** Bien sûr que non, ou par étourderie.

L'utilisateur du SI qui quitte son poste de travail en laissant l'écran allumé sur une application a pourtant ce comportement. Et le danger est le même que pour une maison : intrusion dans l'application ouverte par un tiers, consultation d'informations critiques et/ou confidentielles, voire dans le pire des cas, suppression des données, d'information ou divulgation. Et tout cela en son nom.

**Q -** Donneriez-vous votre carte bancaire et son code à votre voisin ?

**R -** Aussi sympathique qu'il soit, vous ne le feriez pas.

Il en va de même pour le collègue qui a oublié son code d'accès ou celui qui veut consulter des

données confidentielles concernant un tiers (patient, salarié…).

En cas de constat de litige ou de situation d'accès illicite à des informations sensibles par une personne non habilitée, la signature laissée dans les traces des actions impute la responsabilité à son détenteur : c'est le nom de l'utilisateur connecté qui figurera dans les traces des actions malveillantes effectuées à son insu.

L'usurpation d'identité (de l'utilisateur), l'accès à des données auxquelles une personne n'est pas habilitée à connaître, sont des situations pénalement condamnables en cas de plainte de la personne impactée.

Aussi, pour développer une culture de sécurisation du SI et de ses informations (car l'enjeu est là), les organisations mettent en œuvre une politique de sécurité de leur SI et des actions de sensibilisation aux conséquences des gestes anodins du quotidien, de comportements curieux, voire frauduleux… afin de limiter les risques et d'asseoir la confiance des utilisateurs dans le système.

Au CHAM, une campagne de sensibilisation et d'information sera lancée d'ici décembre 2015 dans le cadre de sa politique de sécurité du SI. La sécurisation du SI est l'affaire de tous, des informaticiens qui apportent les technologies, des utilisateurs qui font bon usage de leurs droits d'accès et habilitations et du référent « sécurité du SI » qui s'assure que chacun est dans son rôle. ■

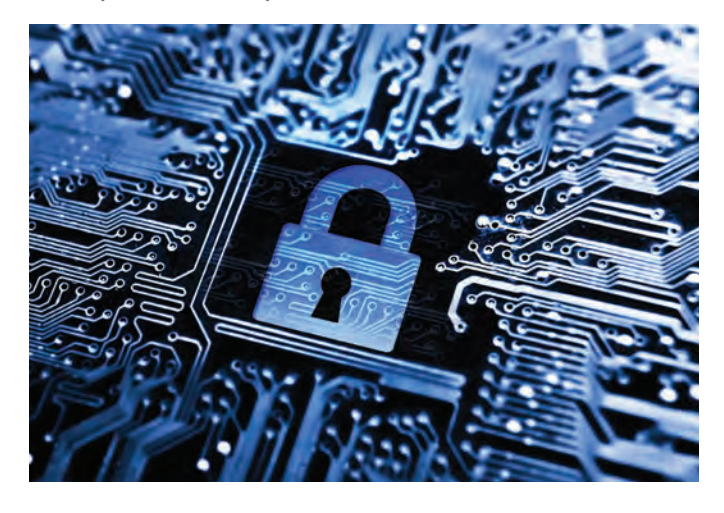

**Catherine BILLARD** Directrice de la DSII

**Jean-Pierre PICHON Référent de la Sécurité du Système d'Information**

# NOUVELLE STÉRILISATION AU CHAM

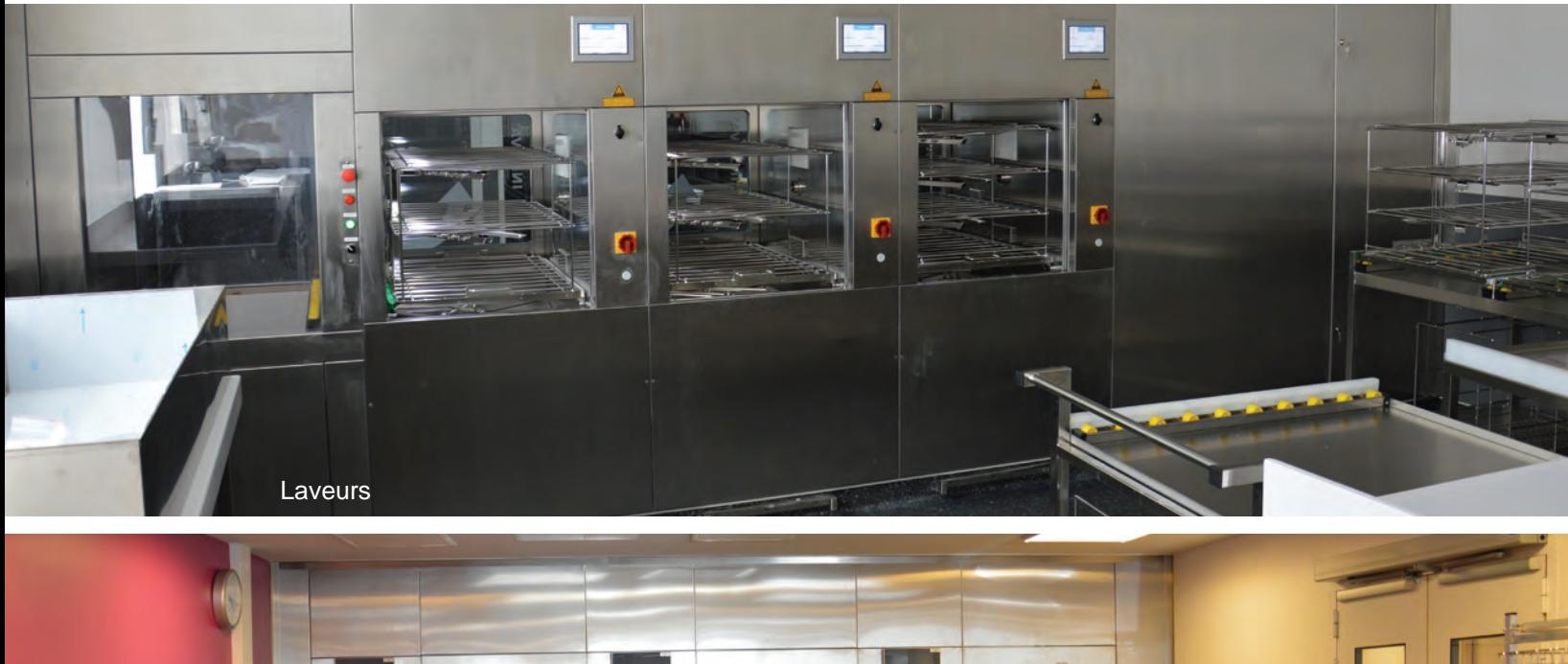

près plus de vingt années de bons et loyaux services au niveau 3 du bâtiment central, la stérilisation du CHAM prend du volume et monte en gamme dans un espace de verre et d'inox près plus de vingt années de bons et loys<br>services au niveau 3 du bâtiment central<br>stérilisation du CHAM prend du volume et mo<br>en gamme dans un espace de verre et d'in<br>situé au rez-de-chaussée du Pavillon Colette Marin.

Autoclaves

Les équipements les plus avancés en matière de progrès techniques et environnementaux, se déclinent ainsi :

#### **Les laveurs**

A la base de tout traitement de matériels souillés, la zone d'accueil du matériel appelée laverie se voit dotée de trois laveurs 15 paniers et tout l'arsenal de chargement pour optimiser la qualité de nettoyage par pulvérisation soignée même dans les coins grâce à des doubles bras articulés sur chacun des niveaux des structures maillées en fil d'inox appelés « module de lavage ».

Un des modules est spécifique au matériel de coeliochirurgie c'est-à-dire que des buses et différents raccords en tube souple permettent l'irrigation des instruments creux.

L'ensemble des trois laveurs est alimenté par une centrale locale de produits détergents et désinfectants de haut niveau.

#### **La cabine de lavage**

Sorte de gros laveur, elle peut accueillir deux armoires dites « navettes » ou deux porte containers

universels avec une conception qui permet le nettoyage de nombreux accessoires notamment les boites d'instruments, leur couvercle avec leur dispositifs d'étanchéité, des sabots, etc.

Son fonctionnement est basé sur le principe de pulvérisation croisée par des buses en opposition d'orientation, alimentées par des pompes à haute pression. Un ingénieux dispositif de basculement permet d'évacuer l'eau des armoires, afin que le séchage des surfaces soit parfait.

#### **Les stérilisateurs appelés communément autoclaves**

Ces équipements, qui restent le coeur de la stérilisation centrale permettent de traiter chacun 8 paniers de 54 litres soit 300 x 300 x 600 mm. Le chargement est manuel mais le déchargement est automatisé ce qui permet une meilleure sécurité du personnel qui n'est pas exposé de fait à la forte chaleur irradiante de la chambre « vapeur ».

Également très appréciable les tests automatiques de bon fonctionnement en début de journée, ce qui permet au personnel de lancer les premiers cycles sans perte de temps pour l'activité du CHAM.

#### **La supervision informatique**

Véritable tour de contrôle elle permet le pilotage de tous les équipements avec une traçabilité informatisée consultable dans chacune des zones (laverie, conditionnement, et zone « stérile ») sur

### Un peu d'histoire

*Louis Pasteur, éminent physicien, biologiste et chimiste français, identifie dès 1858 les premiers micro-organismes à l'origine des infections de plaies et constate lors de ses recherches que la chaleur peut les tuer. Depuis, l'évolution des différents procédés, au départ simplement par trempage des instruments dans l'eau portée à ébullition appelé «bain marie», en passant par l'exposition à la chaleur sèche dans des appareils appelés «poupinel», a aboutie au plus répandu des principes dit «stérilisation à la vapeur» à savoir une combinaison d'étapes successives de «vide» permettant de chasser l'air de la chambre de stérilisation, puis de «montée en pression avec maintien en plateau» de la vapeur dite saturée car exempte de gouttelettes, afin de parfaire le séchage de la charge d'instruments en fin de processus et donc d'éviter le développement microbien le plus longtemps possible dans les sachets et containers stériles.*

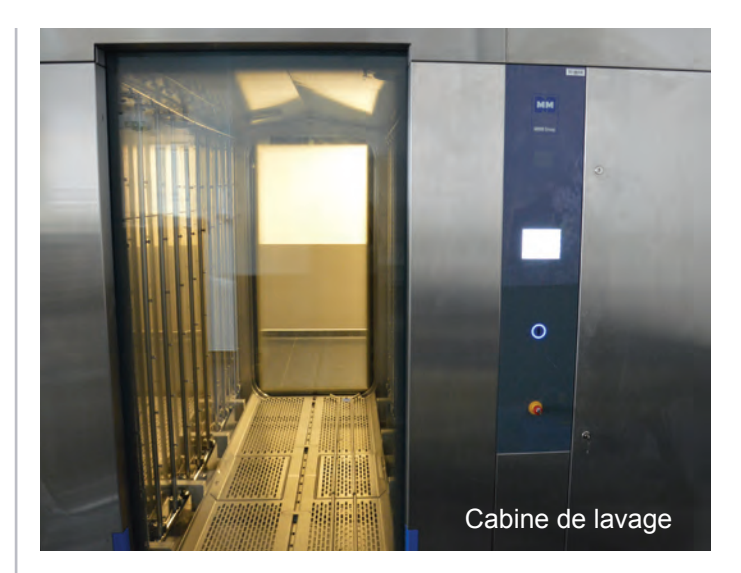

des Panel PC à écran tactile. Toutes les données sont stockées sur un serveur du CHAM et peuvent être imprimées soit en automatique soit à la demande en cas de besoin. Pour parfaire le tout, une télémaintenance permet des interventions du fournisseur à distance.

#### **Les points remarquables de cette nouvelle unité**

Chaque équipement permet une marche en avant, c'est-à-dire qu'ils sont tous à double portes (totalement vitrées pour les laveurs et la cabine), le matériel « sortant » passant à un niveau supérieur dans une ambiance aéraulique également en forme de cascade de pressions montantes jusqu'en sortie d'autoclaves en zone dite « stérile ».

Tous les écrans sont tactiles ce qui permet des commandes intuitives comme pour tous les systèmes de communication utilisés au quotidien.

#### **Les points fondamentaux**

L'eau, fluide essentiel dans toutes les phases du circuit jusqu'en sortie du produit « stérile », est purifiée après avoir été surpressée, adoucie puis déminéralisée par un procédé d'osmose inverse. Le traitement d'air associé aux dispositifs de commande automatique des portes tant au niveau des vestiaires (la porte de sortie ne s'ouvre que si la porte d'entrée est verrouillée et vice versa), qu'au niveau de chaque zone qui doivent permettre de respecter un flux à sens unique de la zone la plus propre à la plus sale. ■

> **Christian JOSEPH Ingénieur Biomédical**

## LES RECETTES DU SERVICE DIÉTÉTIQUE

## ENTRÉE : VELOUTÉ DE CHÂTAIGNE PLAT : BLANQUETTE DE VEAU

#### Ingrédients pour 5 personnes :

- 400g de châtaignes cuites
- 1 oignon
- 1 noix de beurre
- 500 mL de lait
- 200 mL de crème liquide
- Sel fin et poivre
- 100 à 150g de magret fumé en lamelles

Emincez les châtaignes, puis épluchez et émincez l'oignon.

Dans une cocotte chaude, faites fondre le beurre puis faites revenir l'oignon pendant quelques minutes. Ajoutez ensuite les châtaignes, le lait et la crème liquide.

Laissez cuire le tout à feu doux pendant 20 min.

Versez votre préparation dans un blender (ou utilisez un mixeur plongeant), salez, poivrez et mixez jusqu'à obtenir un velouté très lisse et onctueux. Rectifiez l'assaisonnement et la consistance si nécessaire.

Préchauffez le four th. 2-3 (80 °C). Tranchez le magret fumé en lamelles. Etalez-les sur une plaque de cuisson et enfournez quelques minutes pour les faire sécher.

Servez le velouté de châtaignes en assiettes creuses et parsemez des lamelles de magret fumé.

#### Intérêt nutritionnel :

**La châtaigne** est exceptionnellement riche en sucres lents (glucides complexes) qui présentent l'intérêt de libérer progressivement leur énergie et d'avoir un effet rassasiant tout comme les pâtes, le pain et les céréales.

Elle est généreuse en potassium et magnésium (aide à lutter contre le stress et la fatigue). Elle est aussi bien pourvue en vitamines E, B et C. Elle contient une importante teneur en fibres douces, souvent bien tolérées par les intestins même les plus fragiles.

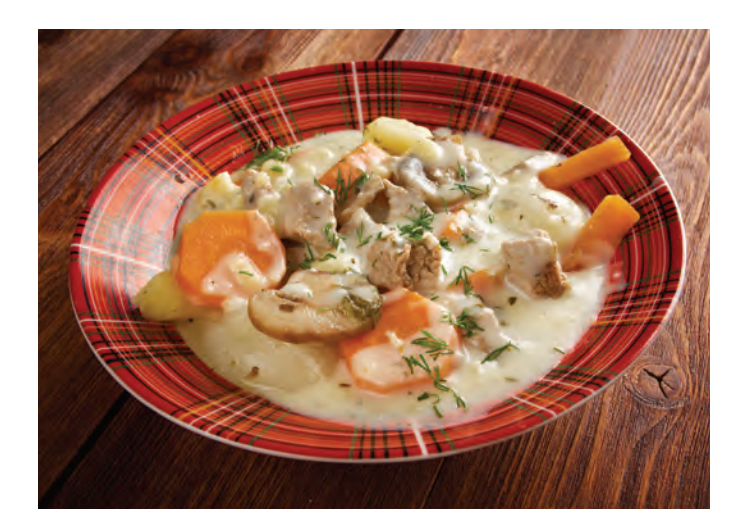

#### Ingrédients pour 4 personnes :

- 1.5kg de veau (jarret, tendron et épaule)
- 300g de carottes
- 3 blancs de poireaux
- 1 oignon piqué de clous de girofle
- 1 gousse d'ail
- 1 bouquet garni (persil, thym, laurier)
- 400g de champignons de Paris
- 60g de beurre
- 60g de farine
- 2 jaunes d'œuf
- 15 cL de crème fraîche

Pelez puis taillez les carottes en 2 ou 3 tronçons. Hachez les blancs de poireaux. Coupez l'oignon en quartier puis le piquez avec les clous de girofle. Préparez le bouquet garni.

Mettez la viande coupée en morceaux de 50g dans un grand faitout et la couvrir d'eau froide, puis portez à ébullition. Dès que l'eau bout, enlevez toutes les particules en suspension. Ajoutez les légumes, l'ail et le bouquet garni puis faire cuire lentement pendant 2h après avoir assaisonné.

Pendant la cuisson de la viande, préparez les champignons cuits à blanc. Réalisez un roux blond : faites fondre le beurre dans une casserole, saupoudrez le avec la farine, mélangez vivement au fouet, puis laissez refroidir.

Quand la viande est cuite, mettez-la dans une passoire avec les légumes et récupérez le bouillon de cuisson. Délayez le roux avec le bouillon afin d'obtenir un velouté et amenez à ébullition.

Remettez la viande, les légumes et les champignons dans le faitout, versez la sauce et réchauffez le tout 15 min. Juste avant de servir mélangez la crème et les jaunes d'œufs, incorporez-les à la sauce en tournant sans laisser bouillir.

Dans une assiette creuse, ajoutez les légumes, les champignons et la viande puis arrosez le tout de sauce. Ce plat peut-être accompagné de riz, de de sauce. Ce plat peut-ette accompagne de nz, de disponder ensuite les pommes coupées en fines

#### Intérêt nutritionnel :

**Le veau** est une viande blanche, très tendre et pauvre en matière grasse. C'est une source importante de protéine, de vitamines comme la B12 (propriétés antianémiques) et la B3.

Enfin, le veau est source de minéraux tels que le fer et le zinc qui contribuent au bon fonctionnement du système immunitaire .

### DESSERT : VERRINES AUX POMMES ET NOIX

#### Ingrédients pour 6 à 8 personnes :

- 6 pommes moyennes
- 2 yaourts brassés nature
- 100 g de sucre semoule
- 2 cuillères à soupe de cassonade
- 12 cerneaux de noix
- 1 pincée de cannelle, de cardamone, de gingembre en poudre
- 2 noix de beurre salé

Mettre 4 cuillères d'eau dans une poêle, ajouter le sucre et les épices et chauffer jusqu'à l'obtention d'un caramel.

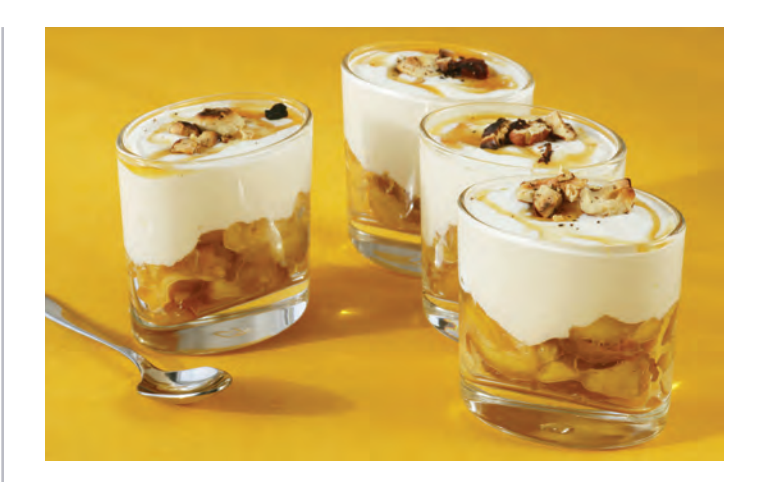

lamelles, les saisir puis laisser cuire à feu doux jusqu'à ce qu'elles soient fondantes, ajouter alors le beurre salé.

Dissoudre une cuillère de cassonade dans le yaourt puis alterner des couches de yaourt et de pommes dans une verrine.

Faire griller les noix dans une poêle avec une cuillère de cassonade et parsemer sur chaque verrine.

#### Intérêt nutritionnel :

La noix est un fruit oléagineux c'est à dire riche en matière grasse donc très énergétique.

L'intérêt de ces matières grasses réside dans leur composition en acides gras polyinsaturés (oméga 6 et 3).

Comme d'autres fruits oléagineux, les noix sont recommandées pour la santé cardiovasculaire en raison de cette richesse en lipides, d'une forte teneur en magnésium et en fibres.

L'huile de noix possède ces mêmes précieux acides gras et donne une saveur incomparable aux salades. Sa teneur en vitamine E, puissant antioxydant, aide à lutter efficacement contre le vieillissement cellulaire.

Il est à noter que cette huile s'utilise pour l'assaisonnement à froid et ne doit pas subir de cuisson. ■

#### **Service Diététique**

# QUIZ : LES COMPLÉMENTS NUTRITIONNELS ORAUX

**Personnel de santé : évaluez vos connaissances sur les compléments nutritionnels oraux**

- **1. A quoi servent les compléments nutritionnels oraux ?** ............................................................................ ............................................................................ ............................................................................ **2. Tous les compléments nutritionnels sont équivalents en nombres de calories et en quantités de protéines ?** □ Oui □ Non **3. La prescription médicale d'un complément nutritionnel oral est obligatoire pour que le soignant l'administre au patient ?** □ Oui □ Non **4. Combien de temps le complément nutritionnel peut-il être laissé à température ambiante après ouverture ?**  $\Box$  2 heures □ 6 heures  $\Box$  24 heures **5. Je constate que le patient ne consomme pas les compléments nutritionnels, quelle attitude soignante dois-je adopter face à cette situation ?** □ Il est certainement rassasié, je le laisse tranquille. Il mangera probablement mieux au prochain repas.
	- □ Je lui explique l'importance des CNO, l'encourage, le simule.
	- □ Je discute avec le patient : est-ce la texture, le goût, la température qui ne lui conviennent pas ? J'informe l'équipe.

**6. Je suis chargée de distribuer le complément nutritionnel à Mme X patiente dénutrie, quels éléments explicatifs je lui fournis pour faciliter sa consommation ?** 

............................................................................ ............................................................................ ............................................................................

- **7. Si je réchauffe certains compléments nutritionnels, je perds l'apport protéique escompté ?**
	- □ Oui □ Non
- **8. Dois-je proposer systématiquement un complément nutritionnel oral à tous les patients dénutris ? Pourquoi ?**
	- □ Oui
	- □ Non
- **9. Un complément nutritionnel oral est généralement mieux apprécié si il est servi :** 
	- □ Tiède
	- □ Frais
	- $\Box$  À température ambiante

#### **10.Le choix du complément nutritionnel est-il seulement guidé par le goût du patient ?**

□ Oui □ Non

**Réponses en page suivante.**

#### **► RÉPONSES**

#### **1. A quoi servent les compléments nutritionnels oraux ?**

Les compléments nutritionnels servent à compléter une alimentation insuffisante pour lutter contre la dénutrition ou contre le risque de dénutrition.

#### **2. Tous les compléments nutritionnels sont équivalents en nombres de calories et en quantités de protéines ?**

Non, les lactés contiennent plus de calories et de protéines que les jus de fruits par exemple. Il est donc important de respecter la prescription médicale.

#### **3. La prescription médicale d'un complément nutritionnel oral est obligatoire pour que le soignant l'administre au patient ?**

Oui, les compléments nutritionnels oraux s'inscrivent dans la stratégie thérapeutique. La prescription est adaptée au patient.

#### **4. Combien de temps le complément nutritionnel peut-il être laissé à température ambiante après ouverture ?**

2 heures maximum après ouverture.

#### **5. Je constate que le patient ne consomme pas les compléments nutritionnels, quelle attitude soignante dois-je adopter face à cette situation ?**

Je détermine les raisons de cette non consommation en discutant avec le patient (est-ce la texture, le goût, la température qui ne lui conviennent pas ?) J'informe l'infirmier, le diététicien et le médecin oralement et je note cette information dans les transmissions ciblées.

**6. Je suis chargée de distribuer le complément nutritionnel à Mme X patiente dénutrie, quels éléments** 

#### **explicatifs je lui fournis pour faciliter sa consommation ?**

Je lui rappelle le rôle des compléments (augmenter les apports en protéines et énergie). Je lui explique les risques encourus du fait de son état de dénutrition (escarres, complications infectieuses, retard de cicatrisation…) Je l'encourage, la stimule et je vérifie la consommation et en informe l'équipe (transmission orales et écrites).

#### **7. Si je réchauffe certains compléments nutritionnels, je perds l'apport protéique escompté ?**

Non, la température n'altère pas la qualité protéique du complément nutritionnel ; certains peuvent donc être proposés en boissons chaudes.

#### **8. Dois-je proposer systématiquement un complément nutritionnel oral à tous les patients dénutris ? Pourquoi ?**

Non, pour être efficace, le patient doit consommer au moins 2/3 (60 %) de ses repas. Dans le cas contraire, il convient de discuter en équipe le recours à de la nutrition artificielle.

#### **9. Un complément nutritionnel oral est généralement mieux apprécié si il est servi :**

Aux dires des patients, il semblerait que le complément nutritionnel servi frais soit mieux apprécié car il serait moins écœurant. Certains arômes tiédis peuvent rappeler le café au lait ou le chocolat chaud.

#### **10.Le choix du complément nutritionnel estil seulement guidé par le goût du patient ?**

Non, bien que le goût soit un élément essentiel, la texture, l'apport protéique et énergétique doivent être pris en compte. ■

> **CLAN**  Comité de Liaison Alimentation Nutrition

# **CONCOURS DE TROMBINOSCOPE**

1- Mur d'origine en pédiatrie 2- Création de l'arbre

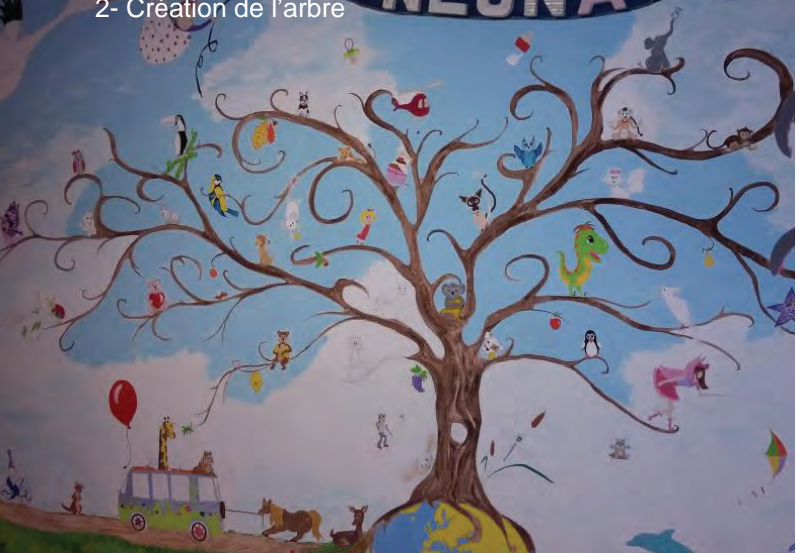

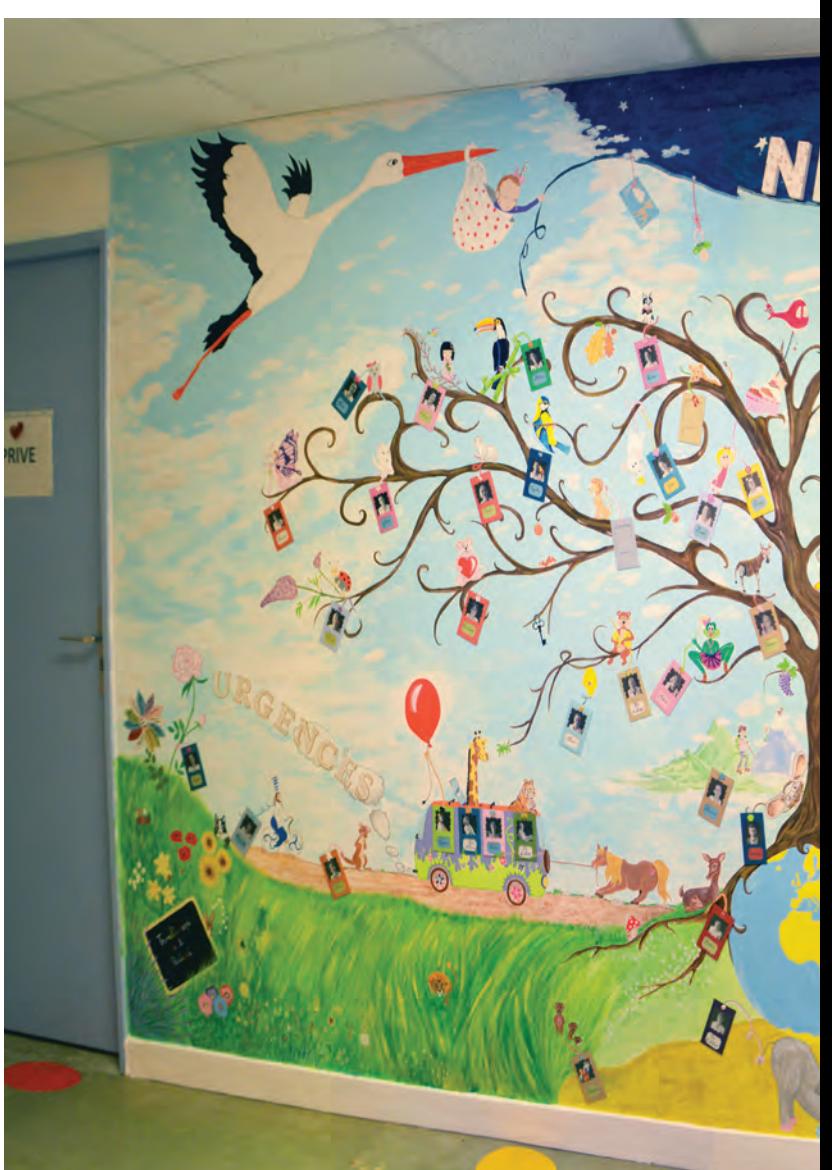

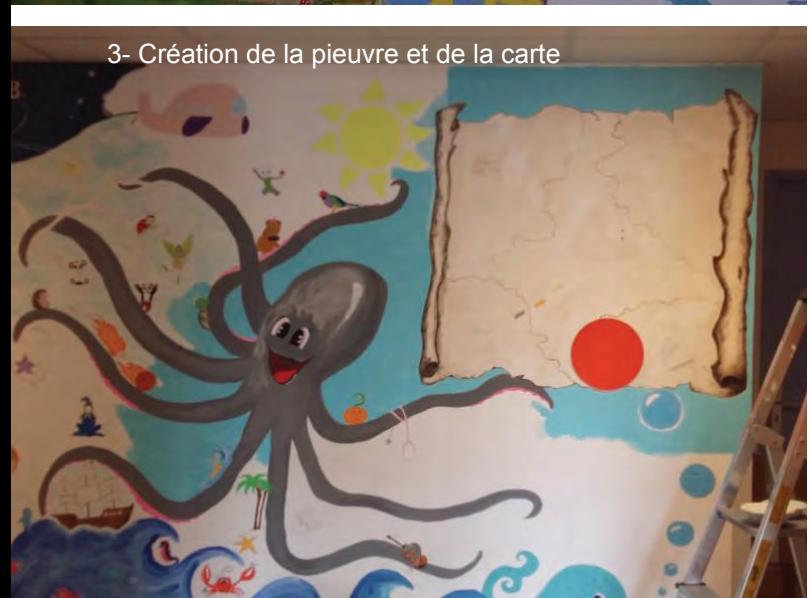

our améliorer l'accueil et l'information des familles, l'association SPARADRAP lance un concours de trombinoscopes au sein des établissements de soins accueillant des enfants. **P**<br>enfants

Une création collective, réalisée par le personnel du service pédiatrie du CHAM a été mise en place à cette occasion.

Des trombinoscopes existent déjà dans de nombreux lieux de soins mais ces différentes initiatives sont insuffisamment valorisées au niveau national.

# EN **PÉDIATRIE**

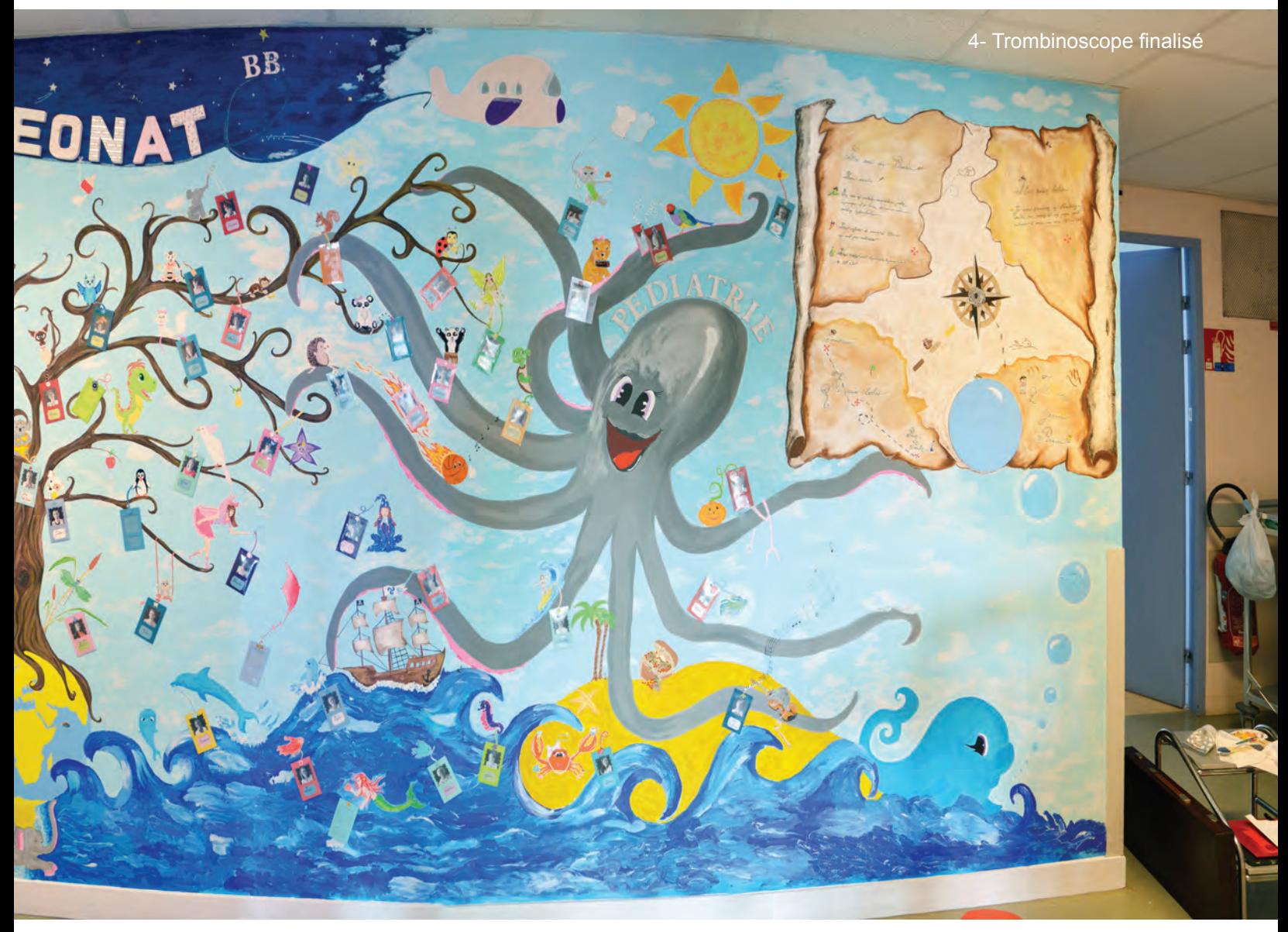

L'objectif de ce concours est de valoriser les réalisations d'équipes ayant déjà mis en place des trombinoscopes et d'encourager d'autres équipes à en créer.

Les familles se sentent d'emblée mieux accueillies lorsque les professionnels font l'effort de se présenter lors des premiers contacts et cela favorise le dialogue et l'alliance thérapeutique.

Or, si les soignants ont le sentiment de se présenter oralement de façon systématique ou imaginent que les parents visualisent leur nom sur leurs badges, les parents n'ont pas du tout la même perception. Cette difficulté est mentionnée dans différentes enquêtes de satisfaction réalisées en milieu hospitalier.

Pour donner rapidement des repères aux familles, il existe un moyen simple : le trombinoscope.

Il s'agit d'une série de portraits qui présente nominativement l'ensemble de l'équipe et précise la fonction de chacun. Installé à l'entrée, dans un couloir, un lieu de convivialité, une salle d'attente, il peut être regardé au rythme de chacun. Il peut devenir un véritable élément de décoration et faire appel à la créativité de chacun s'il est présenté de façon artistique. ■

#### **Service Pédiatrie**

## VUE AÉRIENNE DU SITE PRINCIPAL DU CHAM **658 rue des Bourgoins - 45200 Amilly**

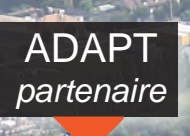

Centre de Radiothérapie *partenaire*

> IRM *CHAM + privé*

> > Rue des Bourgoins

**Gérontologie** 

Médecine Nucléaire<br>partenaire *partenaire* Partenaire

Centre de Néphrologie *partenaire*

#### EHPAD la Clairière

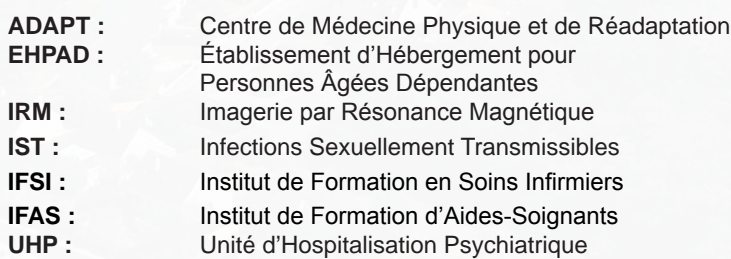

UHP

### AUTRES ÉTABLISSEMENTS DU CHAM

 $2.446$ 

#### **► MONTARGIS**

**CAJA - Centre d'Accueil de Jour Alzheimer** 13 rue du Port St Roch - 45200 Montargis Tél : 02 38 95 93 99

**Centre de Vaccination et de Dépistage des IST** 13 rue du Port St Roch - 45200 Montargis Tél : 02 38 95 16 05

**Centre d'Accueil Thérapeutique à Temps Partiel Adultes** 13 rue du Port St Roch - 45200 Montargis Tél : 02 38 85 40 21

**Hôpital de jour de Psychiatrie Adultes** 13 rue du Port St Roch - 45200 Montargis Tél : 02 38 95 16 12

**CMP - Centre Médico-Psychologique Adultes** 39 rue Gambetta - 45200 Montargis Tél : 02 38 85 05 60

**CMP - Centre Médico-Psychologique Enfants** 63 rue Coquillet - 45200 Montargis Tél : 02 38 85 40 21

**EHPAD « Au Fil de l'Eau »** 13 rue du Port St Roch - 45200 Montargis Tél : 02 38 95 16 03

#### **Pavillon Colette Marin**

Rue du Dr Nandrot

LINTER Centre Hospitalier **EHPAD la Cerisaie** 

#### **► CHÂLETTE-SUR-LOING**

**IFSI - IFAS** Rue du Château - 45120 Châlette-sur-Loing Tél : 02 38 95 95 95

#### **► GIEN**

**CMP - Centre Médico-Psychologique Enfants**  8 rue Louis Blanc - 45500 Gien Tél : 02 38 38 16 54

#### **► DORDIVES**

**Centre de Consultations avancées en médecine générale** 6 bis rue Curie - 45680 Dordives Tél : 02 38 87 79 09

**CMP - Centre Médico-Psychologique Adultes** 15 rue de la République - 45680 Dordives Tél : 02 38 92 10 37

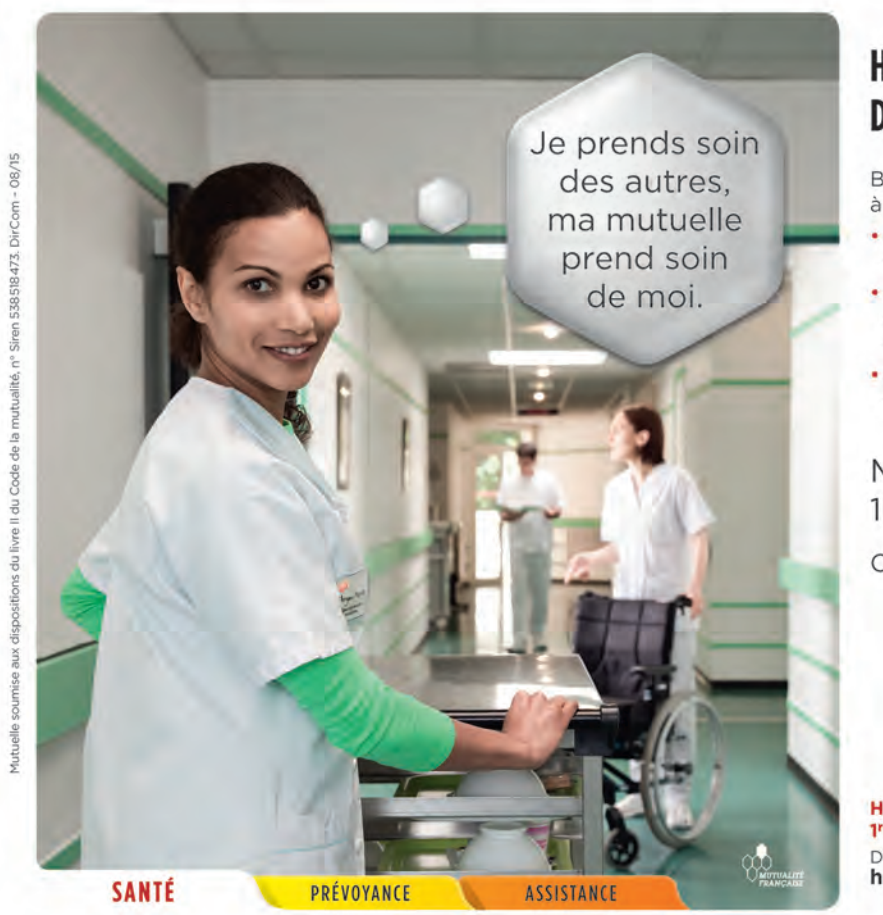

#### **HARMONIE MUTUELLE AU SERVICE** DE LA FONCTION PUBLIQUE HOSPITALIÈRE.

Bénéficiez d'une protection globale adaptée à vos besoins, garantissant:

- · des remboursements rapides et performants, en optique, dentaire et médecine douce.
- · des services personnalisés d'assistance, d'aide à domicile et de prévention inclus dans votre complémentaire santé.
- · une garantie prévoyance en cas de maladie ou d'accident vous empêchant d'exercer votre métier.

#### **MONTARGIS** 1 ter. boulevard du Chinchon

Contact: 0 980 988 001

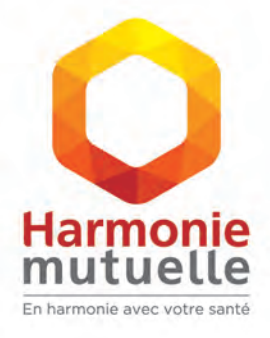

**Harmonie Mutuelle,** 1<sup>re</sup> mutuelle santé de France. Découvrez nos solutions sur harmonie-mutuelle.fr/hsh

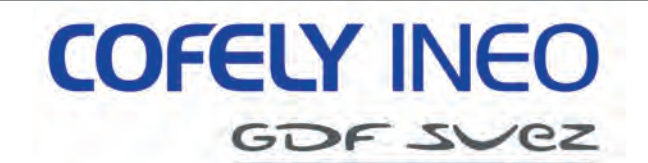

**INEO CENTRE - AGENCE MGBC MONTARGIS – GIEN – BOURGES – CHATEAUROUX**

**9 Rue Edouard Branly - 45700 VILLEMANDEUR Tél : 02 38 93 19 15 - Fax : 02 38 89 08 83**

ELECTRICITE HT/BT - COURANTS FORTS ET FAIBLES - ROBOTIQUE – MACHINES SPECIALES - EFFICACITE ENERGETIQUE - PHOTOVOLTAÏQUE

**www.cofelyineo-gdfsuez.com**

#### **SAS CLEMENT GERARD**

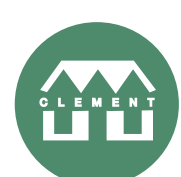

MAÇONNERIE GÉNÉRALE NEUF ET RÉNOVATION ISOLATION INT./EXT. GÉNIE CIVIL TRAVAUX PUBLICS

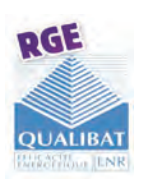

6 rue de la Colonnerie BP 5 45490 CORBEILLES TÉL. 02 38 92 24 57 • Fax : 02 38.96 43 85 Mail : clement-sa@orange.fr

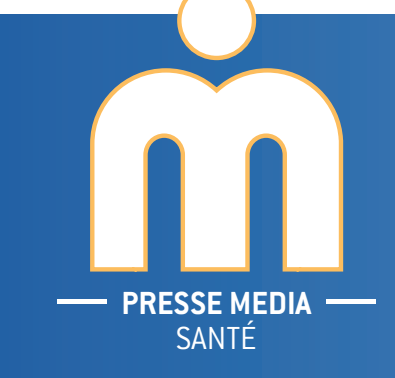

*De la conception à la réalisation, un seul partenaire*

04 37 43 21 14 livret@orange.fr

16 rue Marcel Dutartre, 69100 Villeurbanne

*Agenda, livret d'accueil, livret du personnel...*

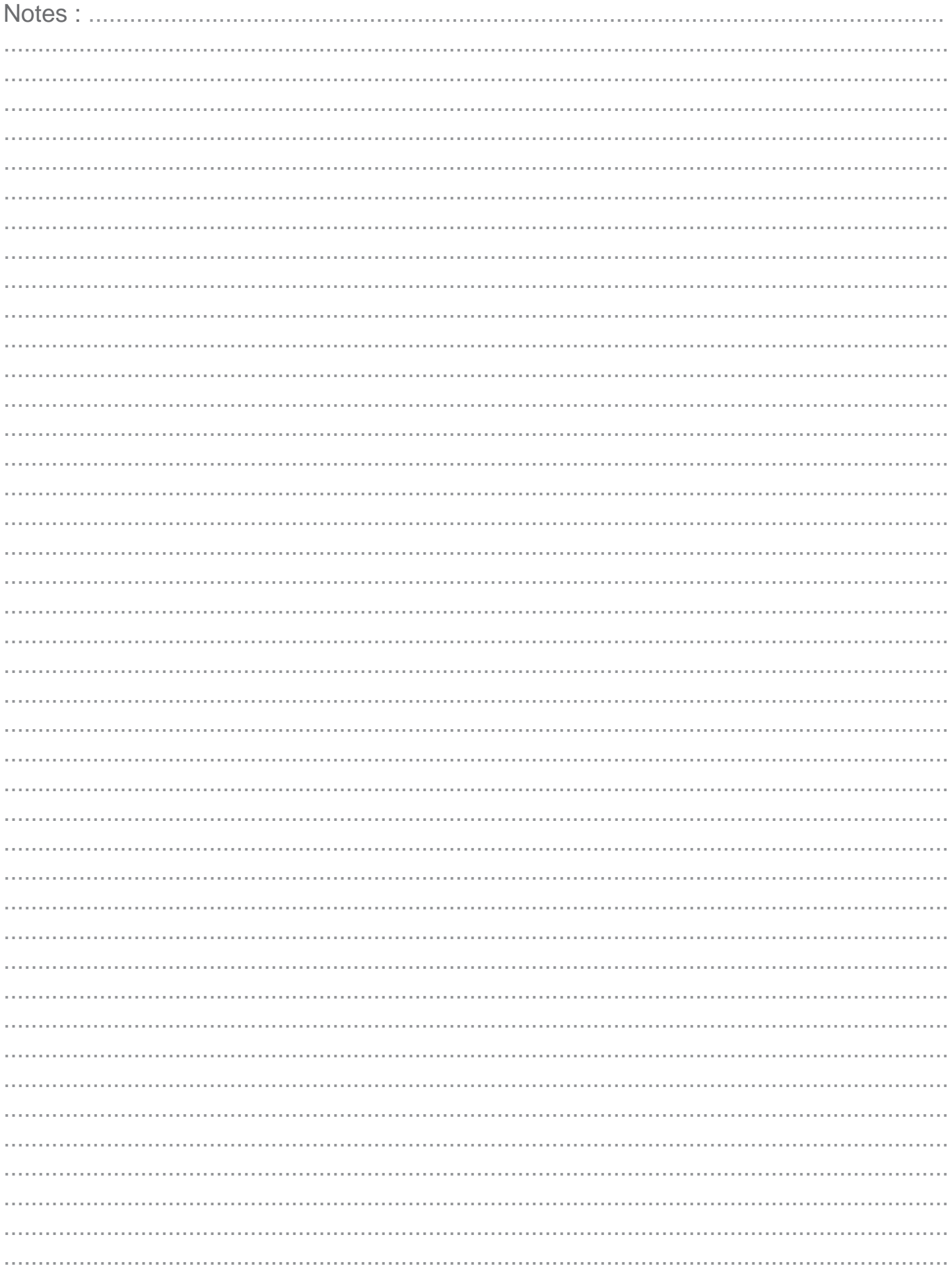

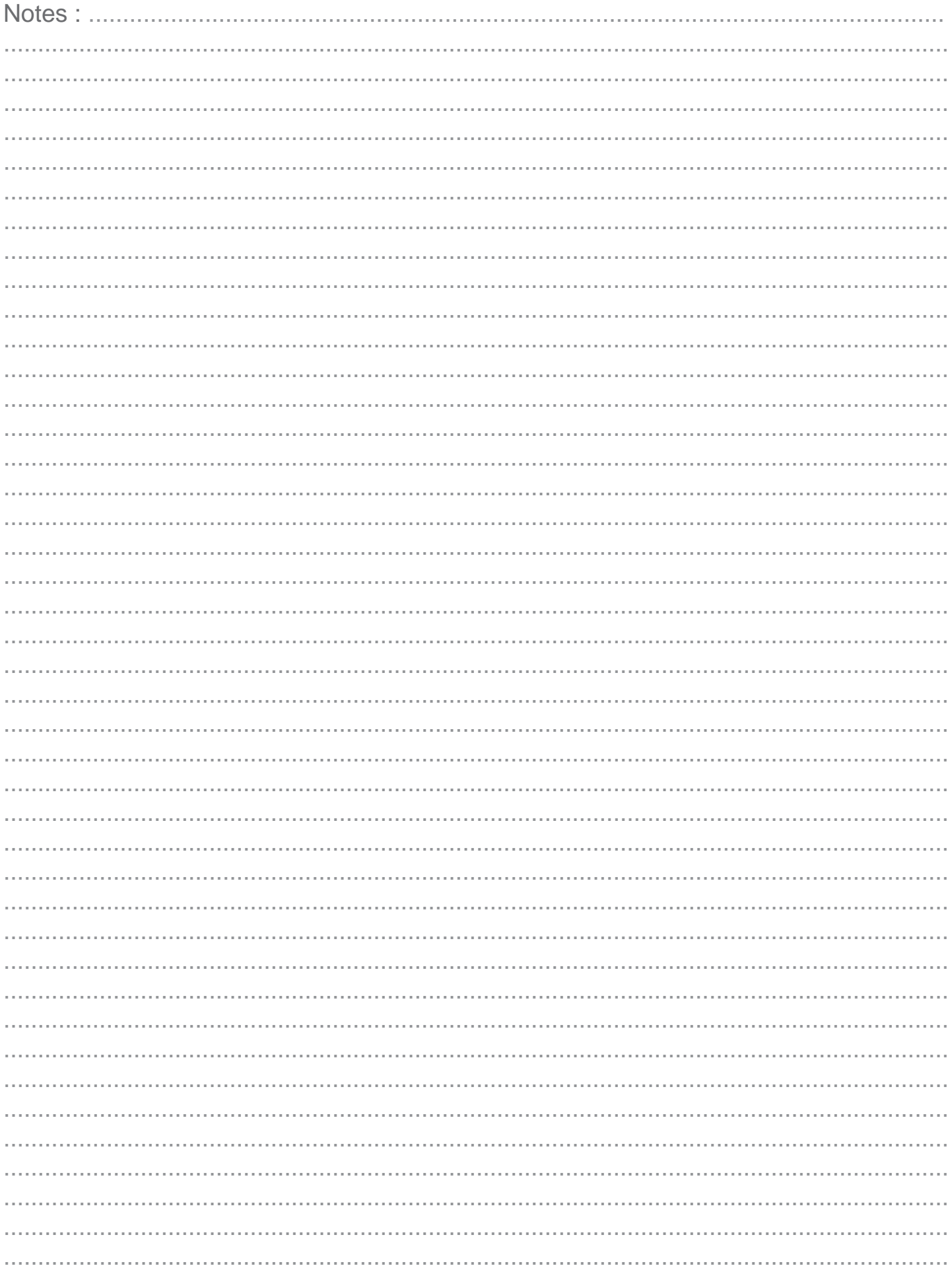

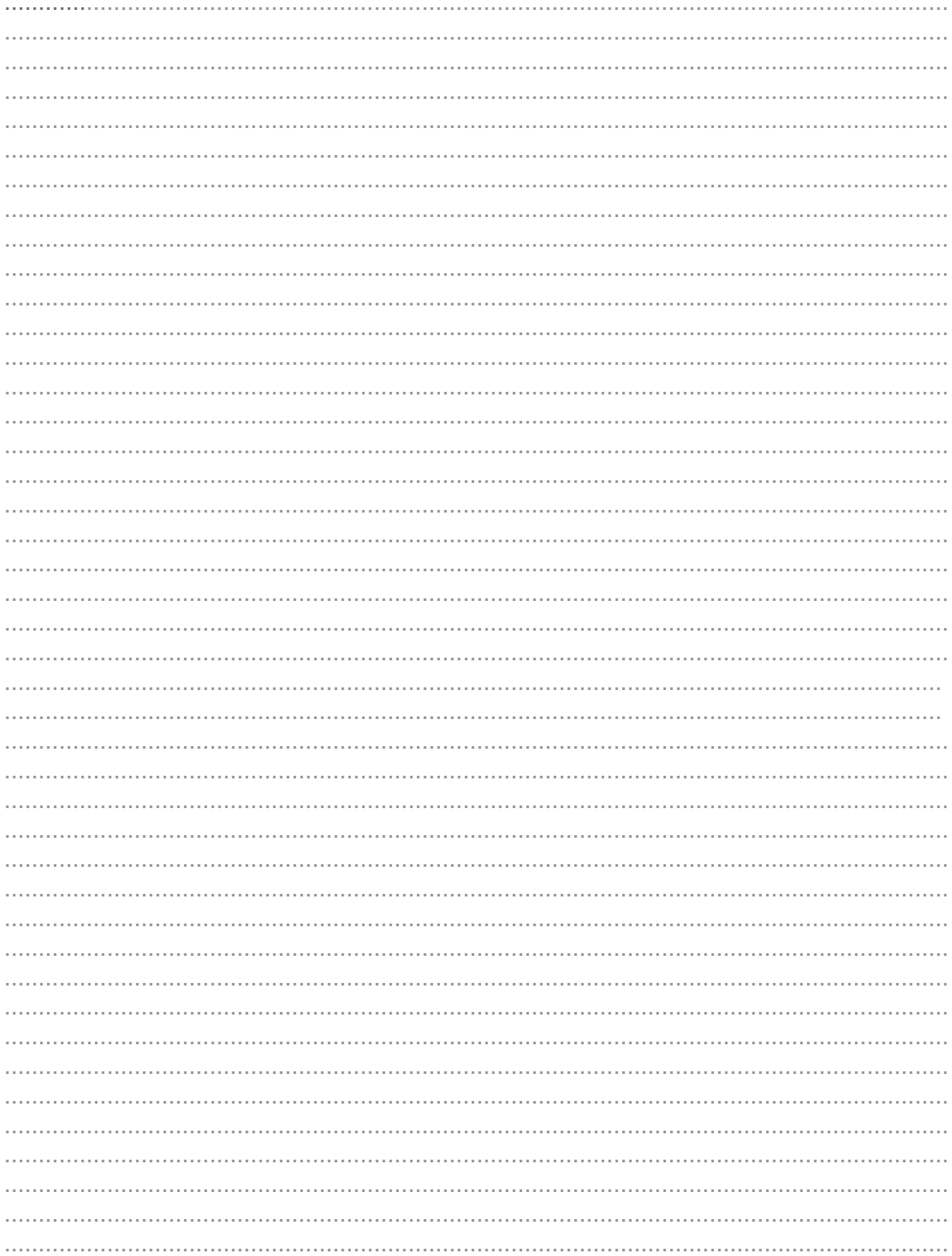

#### **WWW.MNH.FR**

### **PAT MNH PREV'ACTIFS**

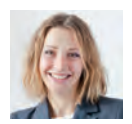

Maud - Conseillère MNH 16 mars, 10:36

Avec MNH Prev'actifs, en cas d'arrêt de travail, vos salaires et vos primes gardent la forme ! #MNHPrevactifs

J'aime · Commenter · Partager · 18 4 1

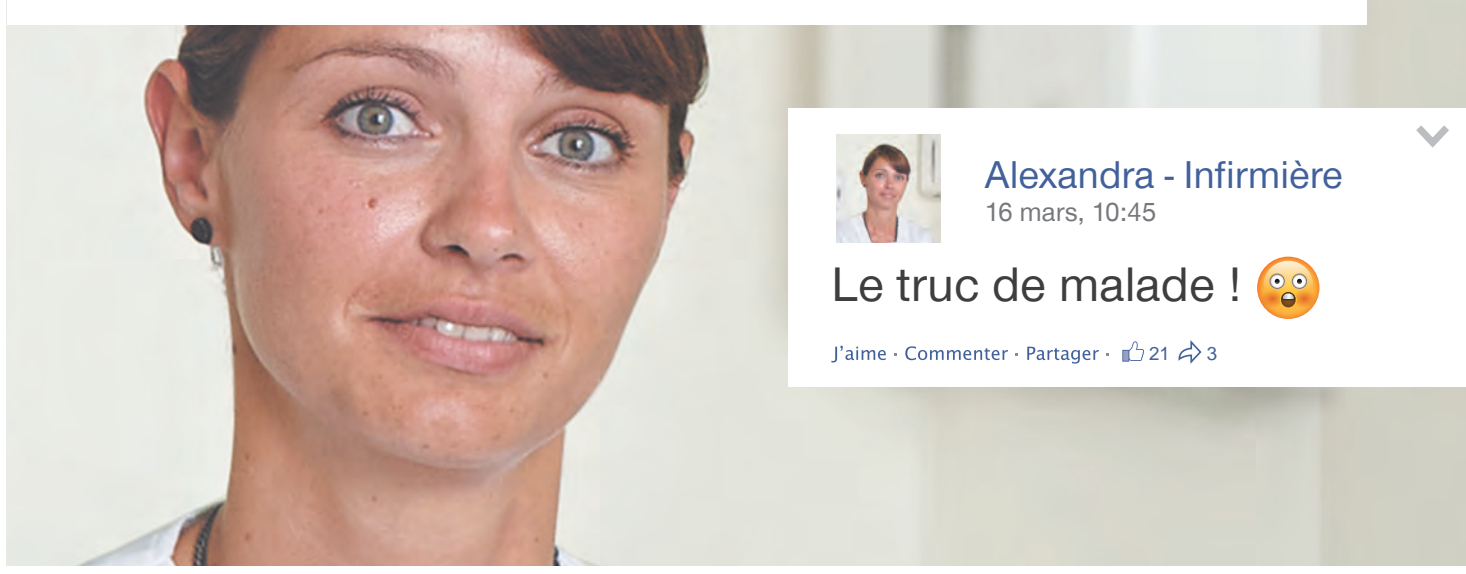

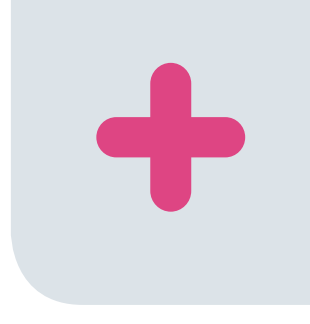

**MNH PREV'ACTIFS**

LE CONTRAT QUI GARANTIT VOS SALAIRES ET VOS PRIMES.

**1 MOIS OFFERT<sup>(1)</sup>** 

**D ADHÉSION MNH SANTÉ + MNH PREV'ACTIFS = 2 MOIS + 2 MOIS OFFERTS(2)**

L'ESPRIT HOSPITALIER EN

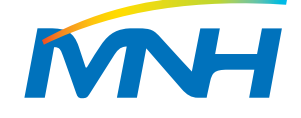

### **d'infos**

Sonia Delouche, conseillère MNH, tél. 06 47 03 37 40, sonia.delouche@mnh.fr Sandra Nelas, correspondante MNH, tél. 02 38 95 90 13, snelas@ch-montargis.fr

(1) Offre réservée exclusivement aux nouveaux adhérents à MNH Prév'actifs (n'ayant pas été adhérents MNH Prév'actifs au cours des 12 demiers mois) valable pour tout bulletin d'adhésion signé entre le 1er septembre 2015 et décembre 2015 (date de signature faisant foi), renvoyé à la MNH avant le 31 janvier 2016 (cachet de la poste faisant foi), pour toute adhésion prenant effet du 1er septembre 2015 au 1er février 2016 : 1 mois de cotisation

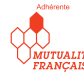

MNH Prev'actifs est assuré par MNH Prévoyance. Mutuelle nationale des hospitaliers et des professionnels de la santé et du social - 331, avenue d'Antibes - 45213 Montargis Cedex.<br>La MNH et MNH Prévoyance sont deux mutuelle SIREN 775 606 361 pour la MNH et 484 436 811 pour MNH Prévoyance.